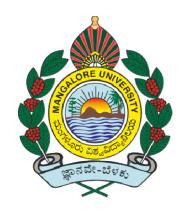

# **MANGALORE UNIVERSITY**

NATIONAL EDUCATION POLICY - 2020 (NEP-2020)

**Curriculum Structure** 

for

**Bachelor of Computer Applications (BCA) Programme**(Basic and Honours Degree)

Syllabus for 1st and 2nd Semesters

and

**Open Elective Courses in Computer Science** 

# **Preface**

The BoS committee members are thankful to the Government of Karnataka for initiating the process of implementation of NEP-2020 and Authorities of the Mangalore University for implementing the concern syllabus for the academic year 2021- 22 onwards in Mangalore University. It is our privilege to be part of this process through a respected BoS committee for finalizing syllabus of the UG Four Year BCA (Honors) Programme.

The respected BoS committee members conducted offline meeting on 21.10.2021@11am and subsequently by online meetings on 23.10.2021 @ 6.00pm and 24.10.2021 @ 6pm for discussion and finalizing the course titles as per model given in Table B2 Model Programme Structure for Bachelor of Science (Basic/Hons.) Programme (Subjects with practical) C5 Model Programme Structure for Bachelor of Computer Applications (Basic/Hons.) with Computer Applications as Programme Core Subject with Practical.

These deliberations also helped in framing the syllabi for I and II Semesters and also the Programme and Course outcomes. The model draft curriculum structure and the syllabi for the first two semesters of the Programme was presented in the BoS committee meeting and the inputs are considered during further revision. The model draft document is ready for submission to the University for further action.

The BoS committee is committed to frame the remaining part of the syllabus for the BCA Programme and will be working further to fulfill all academic input requirements in implementing the curriculum in letter and spirit of NEP 2020.

## **Preamble**

Computer Application (CA) has been evolving as an important branch of science and technology in last two decade and it has carved out a space for itself like computer science and engineering. Computer application spans theory and more application and it requires thinking both in abstract terms and in concrete terms.

The ever -evolving discipline of computer application has strong connections to other disciplines. Many problems in science, engineering, health care, business, and other areas can be solved effectively with computers and its applications, but finding a solution requires both computer science expertise and knowledge of the particular application domain.

Computer science has a wide range of specialties. These include Computer Architecture, Software Systems, Graphics, Artificial Intelligence, Mathematical and Statistical Analysis, Data Science, Computational Science, and Software Engineering.

Universities and other HEIs introduced programmes of computer application. Information Technology is growing rapidly. Increasing applications of computers in almost all areas of human endeavour has led to vibrant industries with concurrent rapid change in technology. Unlike other basic disciplines, developing core competency in this discipline that can be reasonably stable becomes a challenge.

In India, it was initially introduced at the Master (postgraduate) level as MCA and M.Tech. Later on, engineering programmes such as B.Tech and B.E in Computer Science & Engineering and in Information Technology were introduced in various engineering College/Institutions to cater to the growing demand for trained engineering manpower in IT industries. Parallelly, BCA, BSc and MSc programmes with specialization in Computer Science were introduced to train manpower in this highly demanding area.

BCA (Basic / Hons) are aimed at undergraduate level training facilitating multiple career paths. Students so graduated, can take up postgraduate programmes in CS or MCA leading to research as well as R&D, can be employable at IT industries, or can pursue a teaching profession or can adopt a business management career.

BCA (Basic / Hons) aims at laying a strong foundation of computer application at an early stage of the career. There are several employment opportunities and after successful completion of BCA, graduating students can fetch employment directly in companies as programmer, Web Developer, Software Engineer, Network Administrator, Data Scientist, or AI/ML personnel.

The Program outcomes in BCA are aimed at allowing flexibility and innovation in design and

development of course content, in method of imparting training, in teaching learning process and in assessment procedures of the learning outcomes. The emphasis in BCA courses, in outcome-based curriculum framework, help students learn solving problems, accomplishing IT tasks, and expressing creativity, both individually and collaboratively. The proposed framework will help Students learn programming techniques and the syntax of one or more programming languages.

All students must, therefore, have access to a computer with a modern programming language installed. The computer science framework does not prescribe a specific language. The teacher and students will decide which modern programming languages students will learn. More importantly, students will learn to adapt to changes in programming languages and learn new languages as they are developed.

The present Curriculum Framework for BCA degrees is intended to facilitate the students to achieve the following.

- To develop an understanding and knowledge of the basic theory of Computer Science and Information Technology with good foundation on theory, systems and applications such as algorithms, data structures, data handling, data communication and computation
   To develop the ability to use this knowledge to analyse new situations in the application domain
   To acquire necessary and state-of-the-art skills to take up industry challenges. The objectives and outcomes are carefully designed to suit to the above-mentioned purpose.
- ☐ The ability to synthesize the acquired knowledge, understanding and experience for a better and improved comprehension of the real-life problems
- ☐ To learn skills and tools like mathematics, statistics and electronics to find the solution, interpret the results and make predictions for the future developments
- ☐ To formulate, to model, to design solutions, procedure and to use software tools to solve real world problems and evaluate

## The objectives of the Programme are:

- 1. The primary objective of this program is to provide a foundation of computing principles and business practices for effectively using/managing information systems and enterprise software
- 2. It helps students analyze the requirements for system development and exposes students to business software and information systems
- 3. This course provides students with options to specialize in legacy application software, system software or mobile applications
- 4. To produce outstanding IT professionals who can apply the theoretical knowledge into practice in the real world and develop standalone live projects themselves
- 5. To provide opportunity for the study of modern methods of information processing and its applications.
- 6. To develop among students the programming techniques and the problem- solving skills through programming
- 7. To prepare students who wish to go on to further studies in computer science and related subjects.
- 8. To acquaint students to Work effectively with a range of current, standard, Office Productivity software applications

## Program Outcomes: BCA (3 Years) Degree

- 1. **Discipline knowledge:** Acquiring knowledge on basics of Computer Science and ability to apply to design principles in the development of solutions for problems of varying complexity
- 2. **Problem Solving:** Improved reasoning with strong mathematical ability to Identify, formulate and analyze problems related to computer science and exhibiting a sound knowledge on data structures and algorithms.
- 3. **Design and Development of Solutions:** Ability to design and development of algorithmic solutions to real world problems and acquiring a minimum knowledge on statistics and optimization problems. Establishing excellent skills in applying various design strategies for solving complex problems.
- 4. **Programming a computer:** Exhibiting strong skills required to program a computer for various issues and problems of day-to-day applications with thorough knowledge on programming languages of various levels.
- 5. **Application Systems Knowledge**: Possessing a sound knowledge on computer application software and ability to design and develop app for applicative problems.
- 6. **Modern Tool Usage:** Identify, select and use a modern scientific and IT tool or technique for modeling, prediction, data analysis and solving problems in the area of Computer Science and making them mobile based application software.
- 7. **Communication:** Must have a reasonably good communication knowledge both in oral and writing.
- 8. **Project Management:** Practicing of existing projects and becoming independent to launch own project by identifying a gap in solutions.
- 9. Ethics on Profession, Environment and Society: Exhibiting professional ethics to maintain the integrality in a working environment and also have concern on societal impacts due to computer-based solutions for problems.
- 10. Lifelong Learning: Should become an independent learner. So, learn to learn ability.
- 11. **Motivation to take up Higher Studies:** Inspiration to continue educations towards advanced studies on Computer Science.

# Additional Program Outcomes: BCA Degree (Hons)

The Bachelor of Computer Application (BCA (Hons.)) program enables students to attain following additional attributes besides the afore-mentioned attributes, by the time of graduation:

- 1. Apply standard Software Engineering practices and strategies in real -time software project development
- 2. Design and develop computer programs/computer -based systems in the areas related to AI, algorithms, networking, web design, cloud computing, IoT and data analytics.
- 3. Acquaint with the contemporary trends in industrial/research settings and thereby innovate novel solutions to existing problems
- 4. The ability to apply the knowledge and understanding noted above to the analysis of a given information handling problem.
- 5. The ability to work independently on a substantial software project and as an effective team member.

# C5. Model Programme Structure for Bachelor of Computer Applications (Basic/Hons.) with Computer Applications as Programme Core Subject with Practical

| Sem. | Discipline Core Discipline Elective Ability |                        | Ability Enhancem          | nent Compulsory   | Skill Enhancement Courses (SEC) |                               |                         | Total    |
|------|---------------------------------------------|------------------------|---------------------------|-------------------|---------------------------------|-------------------------------|-------------------------|----------|
|      | (DSC) (Credits)                             | (DSE) / Open Elective  | Courses (AECC), Languages |                   | Skill based (Credits)           | Value based (Credits) (L+T+P) |                         | Credits  |
|      |                                             | (OE) (Credits)         | (Credits) (L+T+P)         |                   | (L+T+P)                         |                               |                         |          |
| - 1  | CA C-1 (3+2)                                | OE-1 (3)               | L1-1(3), L2-1(3)          |                   | SEC-1: Digital Fluency          | Yoga (1)                      | Health & Wellness (1)   | 26       |
|      | CA C-2 (3+2)                                |                        | (4 hrs. each)             |                   | (2) (1+0+2)                     | (0+0+2)                       | (0+0+2)                 |          |
|      | CA C-3 (3)                                  |                        |                           |                   | , , , ,                         | , ,                           |                         |          |
| Ш    | CA C-4 (3+2)                                | OE-2 (3)               | L1-2(3), L2-2(3)          | Environmental     |                                 | Sports (1)                    | NCC/NSS/R&R(S&G)/       | 26       |
|      | CA C-5 (3+2)                                |                        | (4 hrs. each)             | Studies (2)       |                                 | (0+0+2)                       | Cultural (1) (0+0+2)    |          |
|      | CA C-6 (3)                                  |                        |                           | 0.500             |                                 |                               |                         |          |
|      | Exit option                                 | with Certificatein Co  | mputer Applicati          | ons (with the co  | mpletion of courses eq          | uivalent to a                 | minimum of 48 credits)  |          |
| Ш    | CA C-7 (3+2)                                | OE-3 (3)               | L1-3(3), L2-3(3)          |                   | SEC-2: Artificial               | Sports (1)                    | NCC/NSS/R&R(S&G)/C      | 26       |
|      | CA C-8 (3+2)                                |                        | (4 hrs each)              |                   | Intelligence or some            | (0+0+2)                       | ultural (1) (0+0+2)     |          |
|      | CA C-9 (3)                                  |                        |                           |                   | other SEC (2) (1+0+2)           |                               |                         |          |
| IV   | CA C-10 (3+2)                               | OE-4 (3)               | L1-4(3), L2-4(3)          | Constitution      |                                 | Sports (1)                    | NCC/NSS/R&R(S&G)/C      | 26       |
|      | CA C-11 (3+2)                               | 00 40                  | (4 hrs each)              | of India (2)      |                                 | (0+0+2)                       | ultural (1) (0+0+2)     |          |
|      | CA C-12 (3)                                 |                        | 80 30                     | 61 (2)            |                                 | 4.6                           | \$3000 VI ST            |          |
|      | Exit option                                 | n with Diploma in Con  | nputer Applicatio         | ons (with the cor | npletion of courses equ         | uivalent to a r               | minimum of 96 credits)  |          |
| ٧    | CA C-13 (3+2)                               | CA E-1 (3)             |                           |                   | SEC-3: Cyber Security           | Sports (1)                    | NCC/NSS/R&R(S&G)/C      | 23       |
|      | CA C-14 (3+2)                               | Vocational-1 (3)       |                           |                   | or some other SEC               | (0+0+2)                       | ultural (1) (0+0+2)     |          |
|      | CA C-15 (3)                                 |                        |                           |                   | (2) (1+0+2)                     |                               | 3                       |          |
| VI   | CA C-16 (3+2)                               | CA E-2 (3)             |                           |                   | SEC-4: Professional             | Sports (1)                    | NCC/NSS/R&R(S&G)/       | 25       |
|      | CA C-17 (3+2)                               | Vocational-2 (3)       |                           |                   | Communication (2)               | (0+0+2)                       | Cultural (1) (0+0+2)    |          |
|      | CA C-18 (3)                                 | Internship (2)         |                           |                   |                                 |                               |                         |          |
| E    | xit Option with B                           | achelor of Computer Ap | plications Degree         | BCA Degree (wit   | h completion of course          | s equivalent                  | to a minimum of 140 cre | edits)   |
| VII  | CA C-19(3+2)                                | CA E-3 (3)             |                           |                   |                                 |                               |                         | 22       |
|      | CA C-20(3+2)                                | Vocational-3 (3)       |                           |                   |                                 |                               |                         |          |
|      | CA C-21 (3)                                 | Res.methodology (3)    |                           |                   |                                 |                               |                         |          |
| VIII | CA C-22 (3)                                 | CA E-4 (3)             |                           |                   |                                 |                               |                         | 21       |
|      | CA C-23 (3)                                 | Vocational-4 (3)       |                           |                   |                                 |                               |                         |          |
|      | CA C-24 (3)                                 | Research Project(6)*   |                           |                   |                                 |                               |                         |          |
| Awar | d of Bachelor of                            | f Computer Application | ons with Honours          | , BCA (Hons.) De  | gree (with completion           | of courses ed                 | qual to a minimum of 18 | 0 credit |

<sup>\*</sup>In lieu of the research Project, two additional elective papers/ Internship may be offered.

# **Curriculum for BCA**

| C   | CC                                          | Hour / | Week | DC Election Comme                     | Hous/ |
|-----|---------------------------------------------|--------|------|---------------------------------------|-------|
| Sem | Core Courses                                | Theory | Lab  | DS Elective Courses                   | Week  |
| 1   | i. Fundamentals of Computers                | 3      |      |                                       |       |
|     | ii. Programming in C                        | 3      |      |                                       |       |
|     | iii. Mathematical Foundation                | 3      |      |                                       |       |
|     |                                             |        |      |                                       |       |
|     | iv. LAB: Information Technology             |        | 4    |                                       |       |
|     | v. LAB: C Programming                       |        | 4    |                                       |       |
| 2   | i. Discrete Mathematical Structures         | 3      |      |                                       |       |
|     | ii. Data Structures using C                 | 3      |      |                                       |       |
|     | iii. Object Oriented Concepts using JAVA    | 3      |      |                                       |       |
|     |                                             |        | 4    |                                       |       |
|     | iv. LAB: Data Structure                     |        | 4    |                                       |       |
|     | v. LAB: JAVA Lab                            | 2      | 4    |                                       |       |
| 3   | i. Data Base Management Systems             | 3      |      |                                       |       |
|     | ii. C# and DOT NET Framework                | 3      |      |                                       |       |
|     | iii. Operating Systems Concepts             | 3      |      |                                       |       |
|     | iv. LAB: DBMS                               |        | 4    |                                       |       |
|     | v. LAB: C# and DOT NET Framework            |        | 4    |                                       |       |
| 4   | i. Python Programming                       | 3      | 7    |                                       |       |
| 7   | ii. Computer Multimedia and Animation       | 3      |      |                                       |       |
|     | iii.Computer Communication and Networks     | 3      |      |                                       |       |
|     | m. Computer Communication and Networks      | 3      |      |                                       |       |
|     | iv.LAB: Multimedia and Animation            |        | 4    |                                       |       |
|     | v. LAB: Python programming                  |        | 4    |                                       |       |
| 5   | i. Internet Technologies                    | 3      |      | (a) Cyber Law and Cyber               | 3     |
| ,   | ii. Statistical Computing and R             | 3      |      | Security                              |       |
|     | Programming                                 |        |      | (b) Cloud Computing                   | 3     |
|     | iii.Software Engineering                    | 3      |      | (c) Business Intelligence             | 3     |
|     |                                             |        |      | (-)                                   |       |
|     | iv. LAB: R Programming                      |        | 4    |                                       |       |
|     | v. LAB: JAVA Script, HTML and CSS           |        | 4    |                                       |       |
|     | vi. Vocational 1                            | 3      |      |                                       |       |
| 6   | i. Artificial Intelligence and Applications | 3      |      | (a) Fundamentals of Data              | 3     |
|     | ii. PHP and MySQL                           | 3      |      | Science                               |       |
|     |                                             |        |      | (b) Mobile Application                |       |
|     | iii. LAB: PHP and MySQL                     |        | 4    | Development                           | 3     |
|     | iv. PROJECT                                 |        | 12   | (c) Embedded Systems                  |       |
|     | v. Vocational 2                             | 3      |      |                                       | 3     |
| 7   | i. Analysis and Design of Algorithms        | 3      |      | (a) Data Compression                  | 3     |
|     | ii. Data Mining and Knowledge               | 3      |      | (b) IoT                               | 3     |
|     | Management                                  |        |      | (c) Data Analytics                    | 3     |
|     |                                             |        | _    |                                       |       |
|     | iii. LAB: Algorithms                        |        | 4    |                                       |       |
|     | iv. LAB: Data Mining and Knowledge          |        | 4    |                                       |       |
|     | Management                                  |        |      |                                       |       |
| 0   | v. Vocational 3                             | 2      |      | (-) O C                               | -     |
| 8   | i. Automata Theory and Compiler Design      | 3      |      | (a) Open-Source                       | 3     |
|     | ii. Cryptography and Network Security       | 3      |      | Programming (b) Starger Area Networks |       |
|     | " IAD C " I I I                             | -      | 4    | (b) Storage Area Networks             | 3     |
|     | ii. LAB: Compiler Lab                       |        | 4    | (c) Pattern Recognition               | 3 3   |
|     | vi. PROJECT                                 | 2      | 12   | (a) Machine Learning                  | 3     |
|     | v. Vocational 4                             | 3      |      |                                       |       |

TABLE I: COURSE STRUCTURE FOR BCA

| Semester | Course Code | Title of the Paper                       | Credit | Total Credit<br>of OE,<br>Languages,<br>CAE, Voc,<br>AECC, SEC | Total<br>Credit |
|----------|-------------|------------------------------------------|--------|----------------------------------------------------------------|-----------------|
|          | CAC01       | Fundamentals of Computers                | 3      |                                                                |                 |
|          | CAC02       | Programming in C                         | 3      |                                                                |                 |
| I        | CAC03       | Mathematical Foundation                  | 3      | 13                                                             | 26              |
|          | CAC01P      | LAB: Information Technology Lab          | 2      |                                                                |                 |
|          | CAC02P      | LAB: C Programming Lab                   | 2      |                                                                |                 |
|          | CAC04       | Data Structures using C                  | 3      |                                                                |                 |
|          | CAC05       | Object Oriented Concepts using JAVA      | 3      |                                                                |                 |
| II       | CAC06       | Discrete Mathematical Structures         | 3      | 13                                                             | 26              |
|          | CAC04 P     | LAB: Data Structure                      | 2      |                                                                |                 |
|          | CAC05 P     | LAB: JAVA                                | 2      |                                                                |                 |
|          | CAC07       | Data Base Management Systems             | 3      |                                                                |                 |
|          | CAC08       | C# and DOT NET Framework                 | 3      |                                                                |                 |
| III      | CAC09       | Operating System Concepts                | 3      | 13                                                             | 26              |
|          | CAC07P      | LAB: DBMS                                | 2      |                                                                |                 |
|          | CAC08P      | LAB: C# and DOT NET Framework            | 2      |                                                                |                 |
|          | CAC10       | Python Programming                       | 3      |                                                                |                 |
|          | CAC11       | Computer Multimedia and Animation        | 3      |                                                                |                 |
| IV       | CAC12       | Computer Communication and Networks      | 3      | 13                                                             | 26              |
|          | CAC10P      | LAB: Python programming                  | 2      |                                                                |                 |
|          | CAC11P      | LAB: Multimedia and Animation            | 2      |                                                                |                 |
|          | CAC13       | Internet Technologies                    | 3      |                                                                |                 |
|          | CAC14       | Statistical Computing and R Programming  | 3      |                                                                |                 |
| V        | CAC15       | Software Engineering                     | 3      | 10                                                             | 23              |
|          | CAC13P      | LAB: JAVA Script, HTML and CSS           | 2      |                                                                |                 |
|          | CAC14P      | LAB: R Programming                       | 2      |                                                                |                 |
|          | CAC16       | PHP and MySQL                            | 3      |                                                                |                 |
| VI       | CAC17       | Artificial Intelligence and Applications | 3      |                                                                |                 |
|          | CAC16P      | LAB: PHP and MySQL                       | 2      | 10                                                             | 23              |
|          | CA-P1       | Project Work                             | 5      |                                                                |                 |
|          | CAC18       | Analysis and Design of Algorithms        | 3      |                                                                |                 |
|          | CAC19       | Data Mining and Knowledge Management     | 3      |                                                                |                 |
| VII      | CAC18P      | LAB: Algorithms                          | 2      | 11                                                             | 21              |
|          | CAC19P      | LAB: Data Mining                         | 2      |                                                                |                 |
|          | CAI01       | Internship                               | 2      |                                                                |                 |
|          | CAC20       | Automata Theory and Compiler Design      | 3      |                                                                |                 |
|          | CAC21       | Cryptography and Network Security        | 3      | 6                                                              | 20              |
| VIII     | CAC20P      | LAB: Compiler Lab                        | 2      | J                                                              |                 |
|          | CAP02       | Project Work                             | 6      |                                                                |                 |

# TABLE II: CS COURSE DETAILS FOR BCA

| Course-<br>Type | Course Code as referred above                                                                                                    | Compulsory/<br>Elective | List of compulsory courses and list of option of elective courses.  (A suggestive list)     |
|-----------------|----------------------------------------------------------------------------------------------------|-------------------------|---------------------------------------------------------------------------------------------|
| CA              | CAC01, CAC02, CAC03, CAC04, CAC05, CAC06, CAC07, CAC08, CAC09, CAC10, CAC11, CAC12, CAC13, CAC14, CAC15, CAC16, CAC17, CAC18, CAC19, CAC20, CAC21 | Compulsory              | As Mentioned in Table I                                                                     |
|                 | CAE-1A                                                                                                    | Elective                | Cyber Law and Cyber Security OR Business Intelligence OR Fundamentals of Data Science       |
|                 | CAE-2A                                                                                                    | Elective                | Fundamentals of Data Science OR Mobile Application Development OR Embedded Systems          |
| CA E            | CAE-3A                                                                                                    | Elective                | Data Compression OR Internet of Things (IoT) OR Data Analytics                              |
|                 | CAE-4A                                                                                                    | Elective                | Open-source Programming OR Storage Area Networks OR Pattern Recognition OR Machine Learning |
|                 | Vocational -1                                                                                                    | Elective                | DTP, CAD and Multimedia OR Hardware and Server Maintenance                                  |
| Vocational      | Vocational -2                                                                                                    | Elective                | OR Web Content Management Systems OR                                                        |
| Vocational      | Vocational -3                                                                                                    | Elective                | Computer Networking OR Health Care Technologies OR                                          |
|                 | Vocational -4                                                                                                    | Elective                | Digital Marketing OR Office Automation                                                      |
|                 | SEC 1                                                                                                    | Compulsory              | Health & Wellness/ Social & Emotional<br>Learning                                           |
| SEC             | SEC 2                                                                                                    | Compulsory              | Sports/NCC/NSS etc                                                                          |
| SEC             | SEC 3                                                                                                    | Compulsory              | Ethics & Self Awareness                                                                     |
|                 | SEC 4                                                                                                    | Compulsory              | Professional Communication                                                                  |
| AECC            | AECC1                                                                                                    | Compulsory              | Environmental Studies                                                                       |
| AECC            | AECC2                                                                                                    | Compulsory              | Constitution of India                                                                       |
| Language 1      | L1-1, L1-2, L1-3, L1-4                                                                                                    | Compulsory              | Kannada/Functional Kannada                                                                  |
| Language 2      | L2-1, L2-2, L2-3, L4-4                                                                                                    | Elective                | English/Hindi/French/ Additional<br>English/ etc.                                           |

## Course Contents for BCA: Semesters I and II

## Semester: I

| Course Code: CAC01      | <b>Course Title:</b> Fundamentals of Computers |
|-------------------------|------------------------------------------------|
| Course Credits: 03      | Hours/Week: 03                                 |
| Total Contact Hours: 42 | Formative Assessment Marks: 40                 |
| Exam Marks: 60          | Exam Duration: 03                              |

### **Course Outcomes (COs):**

After completing this course satisfactorily, a student will be able to:

- Understand the fundamentals of computer system
- Identify different components within the computer system
- Understand different types of input and output devices
- Demonstrate the working concepts of different devices connected to computer
- Explain different generations of programming languages and their significance
- Understand the use of Word processing, Spreadsheet, Presentation and DBMS applications
- Understand Digital computer and digital systems functioning

| Contents                                                                                                    | Hours |
|----------------------------------------------------------------------------------------------------|-------|
| Unit - 1                                                                                                    |       |
| Computer Basics: Introduction, Characteristics computers, Evolution computers, Generations of computers, Classification of computers, the computer system, Application of computers.  Computer Architecture: Introduction, Central processing unit- ALU, Registers, Control unit, system bus, main memory unit, cache memory  Input devices: Introduction, Types of input devices, Keyboard, Mouse, Track ball, Joystick light pen, Touch screen and track pad. Speech recognition, digital camera, webcam, flatbed scanner  Output devices: Types of output, Classification of output devices, Printers – Dot matrix, Ink-jet, Laser, Hydra, Plotter, Monitor – CRT, LCD, Differences between LCD and CRT                                                                                             | 12    |
| Unit - 2                                                                                                    |       |
| Computer software: Introduction, software definition, relationship between software and hardware, software categories  Computer programming languages: Introduction, Developing a program, Program development cycle, Types of programming languages, generation of programming languages, Features of a good programming language.  Problem Solving techniques: Introduction, Problem solving procedure.  Algorithm: Steps involved in algorithm development, Algorithms for simple problems (To find largest of three numbers, factorial of a number, check for prime number, check for palindrome, Count number of odd, even and zeros in a list of integers)  Flowcharts: Definition, advantages, Symbols used in flow charts. Flowcharts for simple problems mentioned in algorithms. Psuedocode. | 10    |

| Unit-3                                                                                                    |    |
|----------------------------------------------------------------------------------------------------|----|
| Digital Computers and Digital System: Introduction to Number System, Decimal number, Binary number, Octal and Hexadecimal numbers, Number base conversion, Complements, Binary codes, Binary arithmetic, Addition, Subtraction in the 1's and 2's complements system, Subtraction in the 9's and 10's complement system.  Boolean Algebra: Basic definitions, Axiomatic definition of Boolean algebra, Basic theorems and properties of Boolean algebra, Venn diagram. | 10 |
| Unit-4                                                                                                    |    |
| Digital logical gate: Boolean functions, Canonical and Standard forms, Minterms, Maxterms, other logic operations, Digital logic gates, Universal gates.  Simplification of Boolean function: The map method, Two and three variable maps, Fourvariable maps, Don't care conditions, Product of sum simplification.                                                                                                    | 10 |

## **Text Books:**

- 1. ITL Education Solution Limited, Introduction to Information Technology, Second Edition, Pearson
- 2. M. Morris Mano, Digital Logic and Computer design, PHI, 2015

#### **Reference Books:**

- 1. Pradeep K. Sinha and Priti Sinha, Computer Fundamentals, Sixth Edition, BPB Publication.
- 2. David Riley and Kenny Hunt, Computational thinking for modern solver, Chapman & Hall/CRC.
- 3. J. Glenn Brookshear, Computer Science: An Overview, Twelfth Edition, Addison-Wesley
- 4. R.G. Dromey, How to solve it by Computer, PHI.

| Course Code: CAC02      | Course Title: Programming in C |
|-------------------------|--------------------------------|
| Course Credits: 03      | Hours/Week: 03                 |
| Total Contact Hours: 42 | Formative Assessment Marks: 40 |
| Exam Marks: 60          | Exam Duration: 03              |

## **Course Outcomes (COs):**

After completing this course satisfactorily, a student will be able to:

- Confidently operate Desktop Computers to carry out computational tasks
- Understand working of Hardware and Software and the importance of operating systems
- Understand programming languages, number systems, peripheral devices, networking, multimedia and internet concepts
- Read, understand and trace the execution of programs written in C language
- Write the C code for a given problem
- Perform input and output operations using programs in C
- Write programs that perform operations on arrays

| Contents                                                                                                    | Hour |
|----------------------------------------------------------------------------------------------------|------|
| Unit - 1                                                                                                    |      |
| Overview of C: History of C, Importance of C Program, Basic structure of a C-program, Execution of C Program.  C Programming Basic Concepts: Character set, C token, Keywords and identifiers, Constants, Variables, data types, Declaration of variables, assigning values to variables, defining symbolic                                                                                                    |      |
| Input and output with C: Formatted I/O functions - <i>printf</i> and <i>scanf</i> , control stings and escape sequences, output specifications with <i>printf</i> functions; Unformatted I/O functions to read and display single character and a string - <i>getchar</i> , <i>putchar</i> , <i>gets</i> and <i>puts</i> functions.                                                                                                    | 12   |
| Unit - 2                                                                                                    |      |
| Operators & Expressions: Arithmetic operators; Relational operators; Logical operators; Assignment operators; Increment & Decrement operators; Bitwise operators; Conditional operator; Special operators; Operator Precedence and Associatively; Evaluation of arithmetic expressions; Type conversion.  Control Structures: Decision Making and Branching -Decision making with if statement, simple if statement, the if else statement, nesting of if else statements, the else if ladder, the switch statement, the ?: operator, the go to statement. Decision making and looping - The while statement, the do statement, for statement, nested loops, exit, break, jumps in loops.                                                                                                 | 10   |
| Unit - 3                                                                                                    |      |
| Derived data types in C: Arrays - declaration, initialization and access of one-dimensional and two-dimensional arrays, programs using one- and two-dimensional arrays, sorting and searching arrays. Handling of Strings: Declaring and initializing string variables, reading strings from terminal, writing strings to screen, Arithmetic operations on characters, String handling functions - strlen, strcmp, strcpy, strstr and strcat; Character handling functions - toascii, toupper, tolower, isalpha, isnumeric etc.  Pointers: Understanding pointers, accessing the address of a variable, declaring and initializing pointers, accessing a variable through its pointer, pointer expression, pointer increments and scale factor, pointers and arrays, pointer and strings. | 10   |

| User-defined functions: Need for user-defined functions, Declaring, defining and calling C functions, return values and their types, Categories of functions: With/without arguments, with/without return values. Nesting of functions.  Recursion: Definition, example programs.  Structures and unions: Structure definition, giving values to members, structure initialization, comparison of structure variables, arrays of structures, arrays within structures, Structure and functions, structures within structures. Unions | 10 |
|----------------------------------------------------------------------------------------------------|----|

## **Text Book:**

1. E. Balagurusamy, Programming in ANSI C, 7th Edition, Tata McGraw Hill

## **Reference Books:**

- 1. Herbert Schildt, C: The Complete Reference, 4th Edition
- 2. Brain W. Kernighan, C Programming Language, <sup>2nd</sup> Edition, Prentice Hall Software
- 3. Kernighan & Ritchie: The C Programming Language, 2<sup>nd</sup> Edition, PHI
- 4. Kamthane, Programming with ANSI and TURBO C, Pearson Education
- 5. V. Rajaraman, Computer Programming in C, 2<sup>nd</sup> Edition, PHI
  6. S. Byron Gottfried, Programming with C, 2<sup>nd</sup> Edition, TMH
- 7. Yashwant Kanitkar, Let us C, 15<sup>th</sup> Edition, BPB
- 8. P.B. Kottur, Computer Concepts and Programming in C, 23<sup>rd</sup> Edition, Sapna Book House

| Course Code: CAC03      | Course Title: Mathematical Foundation |
|-------------------------|---------------------------------------|
| Course Credits: 03      | Hours/Week: 03                        |
| Total Contact Hours: 42 | Formative Assessment Marks: 40        |
| Exam Marks: 60          | Exam Duration: 03                     |

## **Course Outcomes (COs):**

- Study and solve problems related to connectives, predicates and quantifiers under different situations.
- Develop basic knowledge of matrices and to solve equations using Cramer's rule.
- Know the concept of Eigen values.
- To develop the knowledge about derivatives and know various applications of differentiation.
- Understand the basic concepts of Mathematical reasoning, set and functions

## **Course Contents:**

| Contents                                                                                                    | Hours |
|----------------------------------------------------------------------------------------------------|-------|
| Unit - 1                                                                                                    |       |
| Algebra: Logarithms- Introduction, Definition, Laws of operations, change of base                            |       |
| Binomial theorems- Introduction, Binomial theorem, Position of terms.                                        |       |
| Analytical geometry: Introduction, directed line, midpoint, distance between two points, Section             |       |
| formula, external division, coordinates of a centroid, Area of a triangle. The straight line – slope of a    |       |
| straight line, different forms of equations of the straight line.                                            | 12    |
| Circle -The equation of a circle, different forms of circles, General equation of the circle, equation of    |       |
| tangent and normal to the circle.                                                                            |       |
| Unit - 2                                                                                                    |       |
| Trigonometry: Introduction, Measurement of angles, trigonometric functions, relation between                 |       |
| trigonometric functions, signs of trigonometric functions, trigonometric functions of standard angles.       |       |
| Calculus: Limit of function, continuity of a function.                                                       |       |
| <b>Differentiation</b> : Derivative of a function of one variable, Power function, constant with a function, | 10    |
| sum of functions, product of two functions, quotient of two functions.                                       |       |
| Integration- Indefinite integral, rules of integration, some standard results and examples, definite         |       |
| integral.                                                                                                    |       |
| Unit - 3                                                                                                    |       |
| Matrix Algebra: Definition, types of matrices, algebra of matrices – addition of matrices, subtraction       |       |
| of matrices, multiplication of matrices, determinant of a matrix, Adjoint of a matrix, orthogonal and        |       |
| unitary matrix, rank of a matrix, echelon form of a matrix, normal form of a matrix, equivalence of          |       |
| matrices                                                                                                    | 10    |
| Unit - 4                                                                                                    |       |
| Inverse of a matrix, Characteristic equation of a matrix, Cayley Hamilton theorem, Eigen values.             |       |
| System of Linear equations: solution of Linear homogeneous and non-homogeneous equations                     |       |
| (matrix method), Cramer's rule                                                                               |       |
| <b>Arithmetic progression:</b> Definition, formula for nth term, sum to n terms, Arithmetic mean, problems   | 10    |
| Geometric progression: Definition, formula for nth term, sum to n terms, geometric mean, problems            |       |

#### **Text Books:**

- 1.C Sanchethi and V K Kapoor, Business Mathematics, Sulthan Chand & Sons Educational publishers, New Delhi, Eleventh Revised Edition
- 2.P. R. Vittal-Business Mathematics and Statistics, Margham Publications, Chennai
- 3. Pundir &S.K. Pundir, A Text Book of BCA Mathematcis I, Rimple A, Pragatis Edition (IV)
- 4.B. S. Vatsa-Discrete Mathematics -New Age International Limited Publishers, New Delhi

| Course Code: CAC01P     | Course Title: Information Technology Lab |
|-------------------------|------------------------------------------|
| Course Credits: 02      | Hours/Week: 04                           |
| Total Contact Hours: 52 | Formative Assessment Marks: 20           |
| Exam Marks: 30          | Exam Duration: 03                        |

#### **Practice Lab**

- 1. Identification of the peripherals of a computer, components in a CPU and their functions.
- 2. Assembling and disassembling the system hardware components of personal computer.
- 3. Basic Computer Hardware Trouble shooting.
- 4. LAN and WiFi Basics.
- 5. Operating System Installation Windows OS, UNIX/LINUX, Dual Booting.
- 6. Activities using word processing, presentation and spreadsheet software
- 7. Tasks involving Internet Browsing

## **Information Technology Lab**

## Part A: Word Processing & Presentation

- I. Word Processing
- 1. Prepare a document using different formatting tools

# Highlights of the National Education Policy (NEP) 2020

#### Note4Students

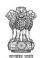

From UPSC perspective, the following things are important:

Prelims level: National Education Policy

Mains level: Need for imbibing competitiveness in Indian education system

ew Policy aims for **universalization of education** from pre-school to secondary level with 100 % Gross Enrolment Ratio (GER) in school education by 2030. NEP 2020 will bring 2 crores out of school children back into the mainstream through the open schooling system.

- The current 10+2 system to be replaced by a new 5+3+3+4 curricular structure corresponding to ages 3-8, 8-11, 11-14, and 14-18 years respectively. This will bring the hitherto uncovered age group of 3-6 years under the school curriculum, which has been recognized globally as the crucial stage for the development of mental faculties of a child.
- The new system will have 12 years of schooling with three years of Anganwadi/ pre-schooling.
  - Emphasis on Foundational Literacy and Numeracy, no rigid separation between academic streams, extracurricular, vocational streams in schools; Vocational Education to start from Class 6 with Internships
  - Teaching up to at least Grade 5 to be in mother tongue/ regional language. No language will be imposed on any student.
- Assessment reforms with 360° Holistic Progress Card, tracking Student Progress for achieving Learning Outcomes
- A new and comprehensive National Curriculum Framework for Teacher Education, NCFTE 2021, will be formulated by the NCTE in consultation with NCERT.
- By 2030, the minimum degree qualification for teaching will be a 4-year integrated B.Ed. degree.
- Gross Enrolment Ratio in higher education to be raised to 50% by 2035; 3.5 crore seats to be added in higher education.
- The policy envisages broad-based, multi-disciplinary, holistic Under Graduate Program with flexible curricula, creative combinations of subjects, integration of vocational education and multiple entries and exit points with appropriate certification.

## Academic Bank of Credits to be established to facilitate Transfer of Credits

Multidisciplinary Education and Research Universities (MERUs), at par with IITs, IIMs, to be set up as models of best multidisciplinary education of global standards in the country.

Affiliation of colleges is to be **phased out in 15 years** and a stage-wise mechanism is to

Over a period of time, it is envisaged that every college would develop into either an Autonomous degree-granting College or a constituent college of a university.

$$\frac{df}{dt} = \lim_{h \to 0} \frac{f(t+h) - f(t)}{h}$$

$$(a + b)^{2} = a^{2} + 2ab + b^{2}$$

$$(a - b)^{2} = (a + b)^{2} - 4ab$$

$$a^{2} + b^{2} = (a - b)^{2} + 2ab$$

## 2. Prepare a document using SmartArt and Shapes tools

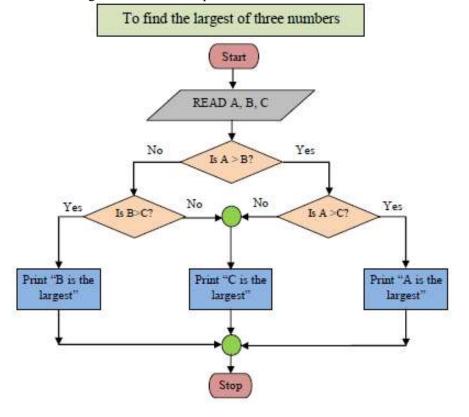

# Organization Chart – Administration Faridabad Division

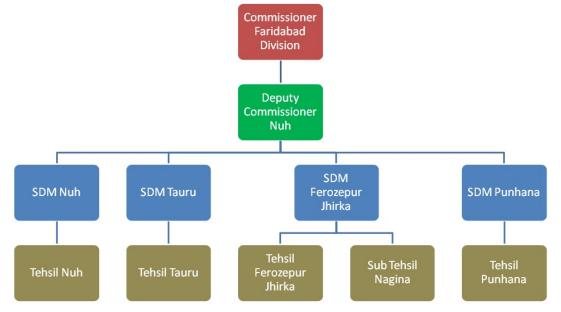

3. Prepare a document with table to store sales details of a company for different quarters and calculate total, average and find maximum, minimum sales value.

| Branch      | ъ                  |        | Sales in Quarters |        |        |     |  |
|-------------|--------------------|--------|-------------------|--------|--------|-----|--|
| Code Branch | 1                  | 2      | 3                 | 4      | Total  | Avg |  |
| A101        | Mangalore          | 354690 | 244610            | 383290 | 413670 |     |  |
| A102        | Udupi              |        |                   |        |        |     |  |
|             |                    |        |                   |        |        |     |  |
|             |                    |        |                   |        |        |     |  |
|             |                    |        |                   |        |        |     |  |
|             |                    |        |                   |        |        |     |  |
|             |                    |        |                   |        |        |     |  |
|             |                    |        |                   |        |        |     |  |
|             |                    |        |                   |        |        |     |  |
| Total (     | Across Branches)   |        |                   |        |        |     |  |
|             | Average (Across    |        |                   |        |        |     |  |
|             | Branches)          |        |                   |        |        |     |  |
| High        | nest Sales (Across |        |                   |        |        |     |  |
|             | Branches)          |        |                   |        |        |     |  |
| Lov         | vest Sales (Across |        |                   |        |        |     |  |
|             | Branches)          |        |                   |        |        |     |  |

# TIME TABLE

| Class: I  | : I BCA Room No. 2 |    |     | om No. 206 |          |   |     |
|-----------|--------------------|----|-----|------------|----------|---|-----|
| Day       | I                  | II | III | IV         |          | V | VI  |
| Monday    |                    |    |     |            |          |   |     |
| Tuesday   |                    |    |     |            | EAK      |   |     |
| Wednesday |                    |    |     |            | H BRE    |   |     |
| Thursday  |                    |    |     |            | UNC      |   |     |
| Friday    |                    |    |     |            | $\Gamma$ |   |     |
| Saturday  |                    |    |     |            |          |   | *** |

4. Prepare interview call letters for five candidates describing about the company and instructions about the interview. Use Mail merge feature

#### Interview call Letter Format

Date:

[Name of the candidate] [Address]

Dear [name of the candidate]

This is to the reference of your application for the job [name of the job] indicating interest in seeking employment in our organisation. We thank you for the same.

We would like to inform you that your profile is being shortlisted for the job role and is best suited for it. Therefore, we would like to take a face to face interview with you on [date of interview] at [venue details].

We hope that the venue is suitable for you. If not please get in touch with us, so that we can arrange the date and venue according to your availability.

The company will reimburse you all the expenses incurred by you for this interview. This letter has an attachment in which you need to fill the details and carry it along on the date of interview. Please carry your CV also along with you.

Kindly confirm your availability for the date and venue. If there are any changes to be done, please contact us at phone number: [999xxxx999] and email id: abcnd@mail.com.

We look forward to seeing you.

Regards, Name of the Manager Designation Name Company name

#### II. Presentation

- 1. Create a presentation (minimum 5 slides) about your college. It should contain images, chart, Bulletted text, .....
- 2. Create a presentation (minimum 5 slides) to advertise a product. The slides should be displayed automatically in a loop. Make use of Transition and Animations.
- 3. A simple quiz program. Use hyperlinks to move to another slide in the presentation to display the result and correct answer/wrong answer status. Use at least four questions.

## Part B: Spreadsheet

(Note: Give proper titles, column headings for the worksheet. Insert 10 records for each exercise in such a way to get the result for all the conditions. Format the numbers appropriately wherever needed).

- 1. Create a worksheet to maintain student information such as RollNo, Name, Class, Marks in three subjects of 10 students. Calculate total marks, average and grade. Find grade for Distinction, First class, Second class, Pass and Fail using normally used conditions.
  - Using custom sort, sort the data according to class: Distinction first, FirstcClass next, and so on. Within each class, average marks should be in descending order.
  - Also draw the Column Chart showing the RollNo versus Average scored.

(Note: Worksheet creation and formatting 4 marks, calculations: 5 marks, sorting: 3 marks, chart: 3 marks)

- 2. Prepare a worksheet to store details of Electricity consumed by customers. Details are Customer No, Customer Name, Meter No, Previous meter reading, Current meter reading of 10 customers. Calculate total number of units consumed and total amount to be paid by each consumer using following conditions:
  - If unit consumed is up to 30, charge is 100.
  - 31 to 100 units, 4.70 per unit
  - 101 to 200 units, 6.25 per unit
  - Above 200 units, 7.30 per unit.
  - Use Data validation to see that current reading is more than previous reading.
  - Arrange the records in the alphabetic order of names.
  - Filter the records whose bill amount is more than Rs.1500.

(Note: Worksheet creation and formatting 4 marks, Data validation: 2 marks, calculations: 5 marks, sorting: 2 marks, filtering: 2 marks)

- 3. Create Employee worksheet having EmpNo, EmpName, DOJ, Department, Designation and Basic Pay of 8 employees. Calculate DA, HRA, Gross Pay, Profession Tax, Net Pay, Provident Fund as per the rule .
  - DA = 30% of basic pay
  - HRA = 10% of basic pay if basic pay is less than 25000, 15% of basic pay otherwise.
  - Gross =DA +HRA+ Basic pay
  - Provident fund =12% of Basic pay or Rs.2000, whichever is less.
  - Profession Tax= Rs.100 if Gross pay is less than 10000, Rs.200 otherwise.
  - NetPay = Gross (Professional tax + Provident Fund)
- Using Pivot table, display the number of employees in each department and represent it using Pie chart.

(Note: Worksheet creation and formatting 4 marks, calculations: 5 marks, Pivot table: 3 marks, Chart: 3 marks)

4. Create a table COMMISSION containing the percentage of commission to be given to salesmen in different zones as follows:

| Zone  | Percentage |
|-------|------------|
| South | 10         |
| North | 12.5       |
| East  | 14         |
| West  | 13         |

Create another table SALES in the same worksheet to store salesman name, zone name, place, name of the item sold, rate per unit, quantity sold. Calculate total sales amount of each salesman. Referring the COMMISSION table, write the formula to compute the commission to be given.(Hint: Use if function and absolute cell addresses)

Using advanced filtering show the result in other parts of the worksheet.

- Show the records of various zones separately.
- Show the records of only East and West zones.
- Display the details of the items sold more than 50, in South or North zones.

(Note: Worksheet creation and formatting: 4 marks, calculations: 5 marks, filtering: 6 marks)

#### **Evaluation Scheme for Lab Examination:**

| Assessment Criteria      |                                |    |
|--------------------------|--------------------------------|----|
| Activity – 1 from Part A | Word Processing / Presentation | 10 |
| Activity - 2 from Part B | Spreadsheet                    | 15 |
| Practical Record         |                                | 05 |
| Total                    |                                | 30 |

| Course Code: CAC02P     | Course Title: C Programming Lab |
|-------------------------|---------------------------------|
| Course Credits: 02      | Hours/Week: 04                  |
| Total Contact Hours: 52 | Formative Assessment Marks: 20  |
| Exam Marks: 30          | Exam Duration: 03               |

## **Programming Lab**

#### Part A:

- 1. Program to read marks of five subjects, calculate percentage of marks and to display appropriate grade declaration message (using else-if ladder)
- 2. Program to find the greatest of three numbers (using nested if statement)
- 3. Program to read two integer values & a operator as character and perform basic arithmetic operations on them using switch case (+, -, \*, / operations)
- 4. Program to reverse a number and find the sum of individual digits. Also check for palindrome.
- 5. Program to read numbers from keyboard continuously till the user presses 999 and to find the sum of only positive numbers
- 6. Program to count occurrences of a character in a string.
- 7. Program to calculate and display the first 'n' Fibonacci numbers
- 8. Program to find given number is a prime or not.
- 9. Program to read a string and find a) length b) reverse of it c) check palindrome string d) merge original & reversed string (using built in string library functions)
- 10. Program to search for a number in a list of numbers using one-dimensional array.

#### Part B:

- 1. Program to find the largest and smallest elements with their position in a one-dimensional array
- 2. Program to read 'n' integer values into a single dimension array and arrange them in ascending order using bubble sort method.
- 3. Program to perform addition and subtraction of two Matrices
- 4. Program to display factorial of first 'n' integers using recursive function.
- 5. Program to check a number is a Armstrong by defining isArm() function
- 6. Program to read a string and count number of letters, digits, vowels, consonants, spaces and special characters present in it.
- 7. Program sort a list of strings in ascending order using Pointers
- 8. Program to add two distances in the inch-feet format using structures (convert inches to feet if greater than 12)
- 9. Program to enter the information of a student like name, register number, marks in three subjects into a structure and display total, average and grade Display details in a neat form.
- 10. Program to input Name of the branches, Total sales of company into an array of structures. Display branch details in a tabular format. Also display the branch name that recorded the highest sales.

#### **Evaluation Scheme for Lab Examination:**

| Assessment Criteria     |                        | Marks |
|-------------------------|------------------------|-------|
| Program – 1 from Part A | Writing the Program    | 5     |
|                         | Execution & Formatting | 5     |
| Program -2 from Part B  | Writing the Program    | 7     |
|                         | Execution & Formatting | 8     |
| Practical Record        |                        |       |

| Course Code: CACOE1/DSCOE1 | <b>Course Title: Office Automation</b> |
|----------------------------|----------------------------------------|
| Course Credits: 03         | Hours/Week: 03                         |
| Total Contact Hours: 42    | Formative Assessment Marks: 40         |
| Exam Marks: 60             | Exam Duration: 03 Hours                |

**30** 

## **Course Outcomes (COs):**

After completing this course satisfactorily, a student will be able to:

- Compare and contrast various types of operating systems
- Explain the purpose of office automation
- Describe how information is stored and retried in/from computer memory

Total

- Know about various types of office automation software and their applications
- Create document using word processing software
- Design presentation using presentation software
- Create worksheets using spreadsheet software
- Store and retrieve data in/from database management application

| Contents                                                                                                    | Hours |
|----------------------------------------------------------------------------------------------------|-------|
| Unit – 1                                                                                                    |       |
| Computer software: Introduction, Software definition, Software categories, Installing and uninstalling software, Software piracy, Software terminologies Introduction to windows Operating System, operating with windows, GUI, use of help features, starting an application, essential accessories, creating shortcuts, windows explorer, control panel, finding folders and files, System utilities.  MS-Office: Introduction, Office user interface, Microsoft office Components MS-Word: Introduction, Starting MS-Word, Microsoft word Environment working with word documents, working with text, working with tables checking spelling and grammar, adding graphs to the document, mail merge, header and footers, page numbers, protect the document, working with formatting tools. | 12    |
| Unit – 2                                                                                                    | _     |
| MS-Excel: Introduction, starting MS Excel, Microsoft Excel environment, Working with Excel workbook, Working with worksheet – Entering data, Excel formatting tips and Techniques, Generating graphs, Formulas and Functions, Inserting charts, Sorting, Pivot Tables, data extraction, adding clip art, add an image from a file, Printing in Excel.                                                                                                    | 10    |
| Unit - 3                                                                                                    |       |
| MS-Power point- Starting MS-Power Point, Working with power point-, Creating, Saving and Printing a presentation, Working with Animation, Adding a slide to presentation, Navigating through a presentation, Slide-sorter, Slide-show, Editing slides, Working with Graphics and Multimedia in PowerPoint (Inserting Photo, Video & Sound).                                                                                                    | 10    |
| <b>The Internet :</b> Basic internet terms, Internet applications, Internet tools, Web browser, Web browser features, Internet Explorer environment, Electronic mail, Email address structure, Advantages and disadvantages of email.                                                                                                    |       |

| Unit - 4                                                                                                    |    |
|----------------------------------------------------------------------------------------------------|----|
| Database fundamentals- Basic database terms, Database Management System  MS-Access: Introduction to Access, Creating Tables and Database, Data Type and Properties, Adding & Deleting Field in Table, Primary Key Fields, Queries, Forms: The Forms wizard saving forms, Modifying forms, Pages, Macro, Module, Reports, Printing Report, Forms | 10 |

## **Text Book:**

1. ITL Education Solution Limited, Introduction to Information Technology, Second Edition., Pearson

## **Reference Books:**

- 1. Peter Norton, Introduction to Computers, 7th edition, Tata McGraw Hill Publication, 2011 2)
- 2. Anita Goel, Computer Fundamentals, Pearson Education, 2011.
- 3. Linda Foulkes, Learn Microsoft Office 2019: A comprehensive guide to getting started with Word, PowerPoint, Excel, Access, and Outlook, Packt Publishing Limited, 2020
- 4. Bittu Kumar, Mastering MS Office: Concise Handbook With Screenshots, V&S Publishers, 2017

## **Semester: II**

| Course Code: CAC04      | Course Title: Data Structures using C |
|-------------------------|---------------------------------------|
| Course Credits: 03      | Hours/Week: 03                        |
| Total Contact Hours: 42 | Formative Assessment Marks: 40        |
| Exam Marks: 60          | Exam Duration: 03 Hours               |

## **Course Outcomes (COs):**

After completing this course satisfactorily, a student will be able to:

- Describe how arrays, records, linked structures, stacks, queues, trees, and graphs are represented in memory and used by algorithms
- Describe common applications for arrays, records, linked structures, stacks, queues, trees, and graphs
- Write programs that use arrays, linked structures, stacks, queues, trees, and graphs
- Demonstrate different methods for traversing trees
- Compare alternative implementations of data structures with respect to performance
- Describe the concept of recursion, give examples of its use
- Discuss the computational efficiency of the principal algorithms for sorting, searching, and hashing

| Contents                                                                                                    | Hours |
|----------------------------------------------------------------------------------------------------|-------|
| Unit - 1                                                                                                    |       |
| Introduction to data structures: Introduction, Basic terminology; Elementary Data Organization, Data Structures, Data Structure Operations Introduction to Algorithms, Preliminaries: Introduction, Algorithmic notations, Control structure. Recursion: Definition; Recursion Technique Examples – Factorial, Fibonacci sequence, Towers of Hanoi. Arrays: Basic Concepts – Definition, Declaration, Initialisation, Operations on arrays, Types of arrays, Representation of Linear Arrays in memory, Traversing linear arrays, Inserting and deleting elements, Multidimensional arrays- Two Dimensional Arrays Representation of two- dimensional arrays, Sparse matrices. Sorting: Selection sort, Bubble sort, Quick sort, Insertion sort, Merge sort | 12    |
| Unit - 2                                                                                                    | Γ     |
| Searching: Definition, Sequential Search, Binary search  Dynamic memory management: Memory allocation and de-allocation functions - malloc, calloc, realloc and free.  Linked list: Basic Concepts – Definition and Representation of linked list, Types of linked lists - Singly linked list, Doubly liked list, Header linked list, Circular linked list, Representation of Linked list in Memory; Operations on Singly linked lists – Traversing, Searching, Insertion, Deletion, Memory allocation, Garbage collection                                                                                                    | 10    |
| Unit - 3                                                                                                    |       |
| Stacks: Basic Concepts –Definition and Representation of stacks- Array representation of stacks, Linked representation of stacks, Operations on stacks, Applications of stacks, Infix, postfix and prefix notations, Conversion from infix to postfix using stack, Evaluation of postfix expression using stack, Application of stack in function calls.  Queues: Basic Concepts – Definition and Representation of queues- Array representation of Queues, Linked representation of Queues, Types of queues - Simple queues, Circular queues, Double ended queues, Priority queues, Operations on queues                                                                                                    | 10    |

| Unit - 4                                                                                                    | _  |
|----------------------------------------------------------------------------------------------------|----|
| <b>Trees:</b> Definition, Tree terminologies –node, root node, parent node, ancestors of a node, siblings, terminal & non-terminal nodes, degree of a node, level, edge, path, depth <b>Binary tree:</b> Type of binary trees - strict binary tree, complete binary tree, binary search tree,; Array representation of binary tree, Traversal of binary tree- preorder, inorder and postorder traversal <b>Graphs:</b> Terminologies, Matrix representation of graphs; Traversal: Breadth First Search and Depth first search. | 10 |

## **Text Books:**

- 1. Seymour Lipschutz, Data Structures with C, Schaum's Outlines Series, Tata McGraw Hill, 2011
- 2. R. Venkatesan and S. Lovelyn Rose, Data Structures, First Edition: 2015, Wiley India Pvt. Ltd. Publications

## **Reference Books:**

- 1. Ellis Horowitz and Sartaj Sahni, Fundamentals of Data Structures, Computer Science Press, 1982.
- 2. Aaron M. Tenenbaum, Data structures using C, First Edition, Pearson Education
- 3. Kamathane, Introduction to Data structures, Pearson Education, 2004
- 4. Y. Kanitkar, Data Structures Using C, Third Edition, BPB
- 5. Padma Reddy: Data Structure Using C, Revised Edition 2003, Sai Ram Publications.
- 6. Sudipa Mukherjee, Data Structures using C 1000 Problems and Solutions, McGraw Hill Education, 2007

| Course Code: CAC05      | Course Title: Object Oriented Programming with JAVA |
|-------------------------|-----------------------------------------------------|
| Course Credits: 03      | Hours/Week: 03                                      |
| Total Contact Hours: 42 | Formative Assessment Marks: 40                      |
| Exam Marks: 60          | Exam Duration: 03 Hours                             |

## **Course Outcomes (COs):**

After completing this course satisfactorily, a student will be able to:

- Understand the features of Java and the architecture of JVM
- Write, compile, and execute Java programs that may include basic data types and control flow constructs and how type casting is done
- Identify classes, objects, members of a class and relationships among them needed for a specific problem and demonstrate the concepts of polymorphism and inheritance
- The students will be able to demonstrate programs based on interfaces and threads and explain the benefits of JAVA's Exceptional handling mechanism compared to other Programming Language
- Write, compile, execute Java programs that include GUIs and event driven programming and also programs based on files

| Contents                                                                                                    | Hours |  |
|----------------------------------------------------------------------------------------------------|-------|--|
| Unit – 1                                                                                                    |       |  |
| <b>Fundamentals of Object Oriented Programming:</b> Introduction, Object Oriented Paradigm, Basic Concepts of OOP, Benefits and Applications of OOP.                                                                                                    |       |  |
| ntroduction to Java: Java Features, Java Environment, Simple Java Program, Java Program Structure, Java Tokens, Java Statements, Java Virtual Machine.                                                                                                    |       |  |
| <b>Java Programming Basics:</b> Constants, Variables, Data Types, Declaration of variables, Giving values to the variable, Scope of variables, Symbolic constants, Type casting.                                                                                                    | 12    |  |
| <b>Operators and Expressions</b> : Arithmetic Operators, Relational Operators, Logical Operators, Assignment Operator, Increment and Decrement Operators, Conditional Operator, Special Operators, Mathematical functions.                                                                                                    |       |  |
| Using I/O: Byte streams and character streams, predefined streams, reading console input, reading characters, strings, writing console output.                                                                                                    |       |  |
| <b>Decision Making &amp; Branching</b> : Simple <b>if</b> statement, <b>ifelse</b> statement, nesting of ifelse statement, the elseif ladder, the Switch statement.                                                                                                    |       |  |
| Unit – 2                                                                                                    |       |  |
| Decision making & Looping -The while statement, the do statement, the for statement. Jumps in loops, Labelled loops.  Class & Objects - Class Fundamentals, Declaring Objects, Assigning Object Reference Variables, Introducing Methods, Constructors, The 'this' keyword, Overloading Methods, Using Objects as Parameters, Returning Objects, Recursion, Understanding 'static', Introducing 'final', Using Command-Line Arguments, Varargs: Variable-Length Arguments  Arrays and Strings: One dimensional arrays, Creating an arrays, Two dimensional arrays, Strings, Vectors, Wrapper classes. | 10    |  |
| rectors, wrupper classes.                                                                                                    |       |  |

| Unit - 3                                                                                                    |                           |
|----------------------------------------------------------------------------------------------------|---------------------------|
| Inheritance - Inheritance Basics, Using 'super', Creating Multilevel hierarchy, Method Over Using Abstract Classes, Using final with Inheritance.  Packages & Interfaces - Packages, Access protection in packages, Importing Packages, Inter Exception Handling - Exception Handling Fundamentals - Exception Types, Uncaught Exce Using try and catch, Multiple catch clauses, Nested try statements, throw, throws, finally, Javin Exceptions                                                                                                    | faces.                    |
| Unit - 4                                                                                                    |                           |
| Multithreaded Programming- Introduction, Creating threads, Extending the thread class, stablocking thread, Life cycle of a thread, Using thread methods, Implementing the runnable into Event and GUI programming: The Applet Class, Types of Applets, Applet Basics, Applet Architecture, An Applet Skeleton, Simple Applet Display Methods, Requesting Repaint, The APPLET tag. Event Handling - The delegation event model, Event Classes – Action Event, Ke & Mouse Event Classes, Event Listener Interfaces – Action Listener, Key Listener & Mouse Listener interfaces. Using the Delegation Event Model. Window Fundamentals, Working with Frame Windows, Creating a Frame Window in an Applet. Creating a Windowed Program, Displaying information within a window.  Introducing swing – two key swing features, components and containers, the swing package simple swing application, event handling. Exploring Swing- Jlabel, JTextField, JButton, Check Radio buttons, Jlist, JComboBox. | face.  HTML Event ener 10 |

## **Text Books:**

- 1. E Balagurusamy, Programming with Java A Primer, Fourth Edition, Tata McGraw Hill Education Private Limited.
- 2. Herbert Schildt, Java: The Complete Reference, Seventh Edition, McGraw Hill Publication.

## **Reference Books:**

- 1. Herbert Schildt, Java 2 The Complete Reference, Fifth Edition, McGraw Hill publication.
- 2. Cay S. Horstmann, Core Java Volume I Fundamentals, Prentice Hall.
- 3. Somashekara, M.T., Guru, D.S., Manjunatha, K.S, Object Oriented Programming with Java, EEE Edition, PHI.

| Course Code: CAC06      | Course Title: Discrete Mathematical Structures |
|-------------------------|------------------------------------------------|
| Course Credits: 03      | Hours/Week: 03                                 |
| Total Contact Hours: 42 | Formative Assessment Marks: 40                 |
| Exam Marks: 60          | Exam Duration: 03 Hours                        |

## **Course Outcomes (COs):**

After completing this course satisfactorily, a student will be able to:

- To understand the basic concepts of Mathematical reasoning, set and functions.
- To understand various counting techniques.
- Understand the concepts of various types of relations, partial ordering and equivalence relations.
- To understand the concept of probability and mathematical induction.
- Familiarize the fundamental concepts of graph theory and shortest path algorithm.
- To understand the concept of binary tree representation.

| Contents                                                                                                    | Hours |  |
|----------------------------------------------------------------------------------------------------|-------|--|
| Unit - 1                                                                                                    |       |  |
| Mathematical logic: Introduction, statements, Connectives, negation, conjunction, disjunction, statement formulas and truth tables, conditional and bi Conditional statements, tautology, contradiction, equivalence of formulas, duality law, Predicates and Quantifiers, arguments, joint Daniel  Sets: Definition, notation, inclusion and equality of sets, the power set, Operations on sets, Venn diagram, ordered pairs, and n-tuples, Cartesian product,  Relations: Introduction, properties of a binary relation in a set, Relation matrix and graph of a relation, | 12    |  |
| equivalence relations, compatibility relations, composition of Binary relation                                                                                                    |       |  |
| Unit - 2                                                                                                    |       |  |
| Partial Ordering: Definition, lexicographic ordering, Partially ordered set, Hasse diagram, well-ordered set Functions: Definition and introduction, types of functions, composition of functions, inverse functions Counting: Basics of counting, Pigeonhole principle, Permutation and combination, Generalized                                                                                                    | 10    |  |
| Permutations and Combinations, generating permutation and combination, inclusion and exclusion                                                                                                    |       |  |
| Unit - 3                                                                                                    | T     |  |
| Discrete Probability: Introduction, finite probability, probabilities of complements and unions of events, probability theory, conditional probability, independence, random variables, Bayes' theorem, expected value and variance, independent random variable.  Mathematical Induction: Mathematical Induction, principle of mathematical induction, proving inequalities, strong induction and well ordering  Number Theory: Division algorithm, Modular arithmetic, primes and greatest common divisors, least common multiple, the Euclidean algorithm                  | 10    |  |
| Unit - 4                                                                                                    |       |  |
| <b>Graphs</b> : Graphs and Graph models, Graph Terminology and Special Types of Graphs, Representing Graphs and Graph Isomorphism, Connectivity, Euler and Hamilton Paths, Shortest-Path Problems, Planar Graphs, Graph Coloring. <b>Trees</b> : Directed tree, leaf node, branch node, ordered tree, degree of a node, forest, descendent, m-ary tree, conversion of directed tree into a binary tree.                                                                                                    | 10    |  |

#### **Text Books:**

- 1. J.P. Trembley and R. Manobar, Discrete Mathematical Structures, McGraw Hill Education Private Limited, New Delhi,
- 2. Kenneth H. Rosen, Discrete Mathematics and Its Applications, Seventh Edition, 2012.
- 3. Bernard Kolman, Robert C, Busby, Sharon Ross, Discrete Mathematical Structure, 2003.

## **Reference Books:**

- 1. D C Sanchethi and V K Kapoor, Business Mathematics, Eleventh Revised Edition, Sulthan Chand & Sons Educational publishers, New Delhi,
- 2. Narsingh Deo, Graph Theory with Applications to Engg and Comp. Sci, PHI, 1986.
- 3. Ralph P. Grimaldi, B. V. Ramatta, Discrete and Combinatorial Mathematics, 5<sup>th</sup> Edition, Pearson, Education
- 4. K Chandrashekhara Rao, Discrete Mathematics, Narosa Publishing House, New Delhi

| Course Code: CAC04P     | Course Title: Data Structures Lab |
|-------------------------|-----------------------------------|
| Course Credits: 02      | Hours/Week: 04                    |
| Total Contact Hours: 52 | Formative Assessment Marks: 20    |
| Exam Marks: 30          | Exam Duration: 03 Hours           |

### **Programming Lab**

#### Part A:

- 1. Program to sort the given list using selection sort technique.
- 2. Program to sort the given list using insertion sort technique.
- 3. Program to sort the given list using bubble sort technique.
- 4. Program to search an element using linear search technique.
- 5. Program to search an element using binary search technique.
- 6. Program to implement Stack operations using arrays.
- 7. Program to implement Queue operations using arrays
- 8. Program to implement dynamic array. Find smallest and largest element.

#### Part B:

- 1. Program to sort the given list using merge sort technique.
- 2. Program to implement circular queue using array
- 3. Program to search an element using recursive binary search technique
- 4. Program to implement Stack operations using linked list.
- 5. Program to implement Queue operations using linked list.
- 6. Program to evaluate postfix expression.
- 7. Program to perform insert node at the end, delete a given node and display contents of singly linked list.
- 8. Menu driven program for the following operations on Binary Search Tree (BST) of Integers
  - (a) Create a BST of N Integers
  - (b) Traverse the BST in Inorder, Preorder and Post Order

#### **Evaluation Scheme for Lab Examination**

| Assessment Criteria     |                          | Marks |
|-------------------------|--------------------------|-------|
| Program – 1 from Part A | Writing the Program      | 05    |
|                         | Execution and Formatting | 05    |
| Program -2 from Part B  | Writing the Program      | 07    |
|                         | Execution and Formatting | 08    |
| Practical Record        |                          | 05    |
| Total                   |                          | 30    |

| Course Code: CAC05P     | Course Title: JAVA Lab         |
|-------------------------|--------------------------------|
| Course Credits: 02      | Hours/Week: 04                 |
| Total Contact Hours: 52 | Formative Assessment Marks: 20 |
| Exam Marks: 30          | Exam Duration: 04 Hours        |

## **Programming Lab**

#### PART A

- 1. Program to accept student name and marks in three subjects. Find the total marks, average and grade (depending on the average marks).
- 2. A menu driven program to input two integers & an operator to perform basic arithmetic operations (+ ,-,\* and /) using switch case structure.
- 3. Program, which reads two numbers having same number of digits. The program outputs the sum of product of corresponding digits. (Hint Input 327 and 539 output 3x5+2x3+7x9=84)
- 4. Program to input Start and End limits and print all Fibonacci numbers between the ranges. (Use for loop)
- 5.Define a class named Pay with data members String name, double salary, double da, double hra, double pf, double grossSal, double netSal and methods: Pay(String n, double s) Parameterized constructor to initialize the data members, void calculate() to calculate the following salary components, and void display() to display the employee name, salary and all salary components.

Dearness Allowance = 15% of salary

House Rent Allowance = 10% of salary

Provident Fund = 12% of salary

Gross Salary = Salary + Dearness Allowance + House Rent Allowance

Net Salary = Gross Salary - Provident Fund

Write a main method to create object of the class and call the methods to compute and display the salary details.

- 6. Program to create a class DISTANCE with the data members feet and inches. Use a constructor to read the data and a member function Sum () to add two distances by using objects as method arguments and show the result. (Input and output of inches should be less than 12.)
- 7. Program to check whether the given array is Mirror Inverse or not.
- 8. Program to create a class "Matrix" that would contain integer values having varied numbers of columns for each row. Print row-wise sum.
- 9. Program to extract portion of character string and print extracted string. Assume that 'n' characters extracted starting from mth character position.
- 10. Program to add, remove and display elements of a Vector

#### **PART-B**

- 1. Create a class named 'Member' having data members: *Name, Age, PhoneNumber, Place and Salary*. It also has a method named 'printSalary' which prints the salary of the members. Two classes 'Employee' and 'Manager' inherit the 'Member' class. The 'Employee' and 'Manager' classes have data members 'specialization' and 'department' respectively. Now, assign name, age, phone number, address and salary to an employee and a manager by making an object of both of these classes and print the same.
- 2. Program to implement the following class hierarchy:

Student: id, name

StudentExam (derived from Student): Marks of 3subjects, total marks

StudentResult (derived from StudentExam): percentage, grade

Define appropriate methods to accept and calculate grade based on existing criteria and display details of N students

3. Program to calculate marks of a student using multiple inheritance implemented through interface. Class **Student** with data members rollNo, name, String **cls** and methods to set and put data. Create another class **test** extended by class Student with data members mark1, mark2, mark3 and methods to set and put data. Create interface sports

- with members sportsWt = 5 and putWt(). Now let the class results extends class test and implements interface sports. Write a Java program to read required data and display details in a neat format.
- 4. Program to create an abstract class named shape that contains two integers and an empty method named print Area(). Provide three classes named Rectangle, Triangle and Ellipse such that each one of the classes extends the class shape. Each one of the class contains only the method print Area() that print the area of the given shape.
- 5. Create a package to convert temperature in centigrade into Fahrenheit, and one more package to calculate the simple Interest. Implement both package in the Main () by accepting the required inputs for each application.
- 6. Program that implements a multi-threaded program has three threads. First thread generates a random integer every second, and if the value is even, second thread computes the square of the number and prints. If the value is odd the third thread will print the value of cube of the number.
- 7. Program to create a window when we press M or m the window displays Good Morning, A or a the window displays Good After Noon E or e the window displays Good Evening, N or n the window displays Good Night.
- 8. Program that creates a user interface to perform basic integer operations. The user enters two numbers in the TextFields Num1 and Num2. The result of operations must be displayed in the Result TextField when the "=" button is clicked. Appropriate Exception handling message to be displayed in the Result TextFieldwhen Num1 or Num2 is not an integer or Num2 is Zero when division operation is applied.
- 9. Program to accept the employee name, employee number and basic salary as inputs and find the gross and net salaries on the following conditions.

if Salary <= 20000 D.A is 40% Salary; H.R.A is 10% Salary.

P.F 12% of Gross; PT is Rs .100

if Salary > 20000 D.A is 50% of salary; H.R.A 15% of salary

P.F 12% of Gross; PT is Rs.150

Gross = basic salary +D.A +HRAand Net = Gross -PT -PF

10. Using the swing components, design the frame for shopping a book that accepts book code, book name, and Price. Calculate the discount on code as follows.

| <u>Code</u> | Discount rate |
|-------------|---------------|
| 101         | 15%           |
| 102         | 20%           |
| 103         | 25%           |
| Any other   | 5%            |

Find the discount amount and Net bill amount. Display the bill.

## **Evaluation Scheme for Lab Examination**

| Assessment Criteria     |                          | Marks |
|-------------------------|--------------------------|-------|
| Program – 1 from Part A | Writing the Program      | 05    |
|                         | Execution and Formatting | 05    |
| Program -2 from Part B  | Writing the Program      | 07    |
|                         | Execution and Formatting | 08    |
| Practical Record        |                          | 05    |
| Total                   |                          | 30    |

| Course Code: CACOE2/DSCOE2 | Course Title: Web Designing    |
|----------------------------|--------------------------------|
| Course Credits: 03         | Hours/Week: 03                 |
| Total Contact Hours: 42    | Formative Assessment Marks: 40 |
| Exam Marks: 60             | Exam Duration: 03 Hours        |

## **Course Outcomes (COs):**

After completing this course satisfactorily, a student will be able to:

- Understand various Internet related terminologies
- Explain features and evolution of Internet
- Explain the use of search engines
- Know the use of different tags available in HTML
- Design web pages using HTML5, CSS3, XML and XHTML
- Implement websites using linked web pages.

| Contents                                                                                                    | Hours |  |
|----------------------------------------------------------------------------------------------------|-------|--|
| Unit – 1                                                                                                    |       |  |
| The Internet: Introduction, Evolution, basic internet terms, Getting connect to internet, Internet applications, Data over the internet.  Internet tools: Web browser, Web browser features, Internet Explorer environment, Electronic mail, Email address structure, checking email, sending email, email attachment, How email works, advantages and disadvantages of email.  Search Engines: Searching an internet, refining the search, Instant messaging, Features of messengers.                                                                                                    | 12    |  |
| Unit – 2                                                                                                    |       |  |
| Overview of HTML5 -Exploring new features of HTML5, Structuring an HTML Document, Creating an saving HTML document, Viewing an HTML document.  Fundamentals of HTML-Understanding Elements, Root elements, Metadata elements, Style element, Section element, Header and Footer element, Address element, Basic HTML data types, Data types defined by RFC and IANA Documentation.  Working with Text: Formatting Text with HTML Elements, Defining MARK element, Defining STRONG element, Defining CODE element, Defining SMALL element.  Organizing Text in HTML: Arranging text, Displaying Lists. | 10    |  |
| Unit - 3                                                                                                    |       |  |
| Working with Links and URLs- Exploring the Hyperlinks, Exploring the URL, Exploring Link Relations.  Creating Tables-Understanding Tables, Describing the table element.  Working with Images, Colors and Canvas - Inserting images in a web page, Exploring Colors, Introducing Canvas  Working with Forms: Exploring Form element, Exploring types of the INPUT element, Exploring the BUTTON element, Exploring the Multiple-Choice elements, Exploring TEXTAREA and LABEL elements.                                                                                                    | 10    |  |
| Working with Frames: <frameset>, <frame/> tag with attributes.</frameset>                                                                                                    |       |  |

| Unit - 4                                                                                                    |    |
|----------------------------------------------------------------------------------------------------|----|
| Overview of CSS3- Understanding the syntax of CSS, Exploring CSS Selectors, Inserting CSS in an HTML document.  Background and Color Gradients in CSS: Exploring Background of a Web Page, Exploring Color Properties, Exploring Gradient Properties, Exploring Font properties.  Working with Basics of XML-Exploring XML, Comparing XML with HTML, Describing the Structure of an XML document. | 10 |

## **Text Books**

- 1. ITL Education Solution Limited, Introduction to Information Technology, Pearson Education, 2012
- 2. DT Editorial Services, HTML 5 Black Book (Covers CSS3, JavaScript, XML, XHTML, AJAX, PHP, jQuery), Second Edition, Dreamtech Publisher, 2016

## **Reference Books**

- 1. Laura Lemay & Rafe Colburn, Mastering Html, CSS & Javascript, Web Publishing, 2016
- 2. Firuza Aibara, HTML 5 for Beginners, 2012
- 3. Glenn Johnson, Training Guide Programming in HTML5 with JavaScript and CSS3 (Microsoft Press Training Guide), 2013

# Scheme of Assessment for Theory Examination

Duration: 3 Hrs Max Marks: 60

| Question Pattern                        |                                                                                    | Marks |
|-----------------------------------------|------------------------------------------------------------------------------------|-------|
|                                         | Part – A                                                                           | •     |
| 1. Answer any SIX sub-                  | questions (6×2=12)                                                                 |       |
| Sub-question                            | Unit                                                                               |       |
| a, b                                    | 1                                                                                  | 12    |
| c, d                                    | 2                                                                                  | 12    |
| e, f                                    | 3                                                                                  |       |
| g, h                                    | 4                                                                                  |       |
|                                         | Part – B                                                                           |       |
|                                         | Efull question from each unit – 12 marks entions of sub-questions of 3 to 6 marks) | ach)  |
| (00000000000000000000000000000000000000 | Unit-1                                                                             |       |
| 2.                                      |                                                                                    | 12    |
| 3.                                      |                                                                                    |       |
|                                         | Unit-2                                                                             |       |
| 4.                                      |                                                                                    | 12    |
| 5.                                      |                                                                                    |       |
| Unit-3                                  |                                                                                    |       |
| 6.                                      |                                                                                    | 12    |
| 7.                                      |                                                                                    |       |
|                                         | Unit-4                                                                             |       |
| 8.                                      |                                                                                    | 12    |
| 9.                                      |                                                                                    |       |
|                                         | Total                                                                              | 60    |

# **Computer Application Core Courses (CAC) for BCA (Hons)**

| Sl. No | Course Code | Title of the Paper                       |
|--------|-------------|------------------------------------------|
| 1      | CAC01       | Fundamentals of Computers                |
| 2      | CAC02       | Programming in C                         |
| 3      | CAC03       | Mathematical Foundation                  |
| 4      | CAC04       | Discrete Mathematical Structures         |
| 5      | CAC05       | Object Oriented Concepts using JAVA      |
| 6      | CAC06       | Data Structures using C                  |
| 7      | CAC07       | Data Base Management Systems             |
| 8      | CAC08       | C# and DOT NET Framework                 |
| 9      | CAC09       | Operating System Concepts                |
| 10     | CAC10       | Python Programming                       |
| 11     | CAC11       | Computer Multimedia and Animation        |
| 12     | CAC12       | Computer Communication and Networks      |
| 13     | CAC13       | Internet Technologies                    |
| 14     | CAC14       | Statistical Computing and R Programming  |
| 15     | CAC15       | Software Engineering                     |
| 16     | CAC16       | PHP and MySQL                            |
| 17     | CAC17       | Artificial Intelligence and Applications |
| 18     | CAC18       | Analysis and Design of Algorithms        |
| 19     | CAC19       | Data Mining and Knowledge Management     |
| 20     | CAC20       | Automata Theory and Compiler Design      |
| 21     | CAC21       | Cryptography and Network Security        |

# **Computer Application Electives (CAE) for BCA (Hons)**

| Sl. No | Computer Application Electives (CAE) |
|--------|--------------------------------------|
| 1      | Business Intelligence                |
| 2      | Cyber Law and Cyber Security         |
| 3      | Data Analytics                       |
| 4      | Data Compression                     |
| 5      | Embedded Systems                     |
| 6      | Fundamentals of Data Science         |
| 7      | Internet of Things (IoT)             |
| 8      | Machine Learning                     |
| 9      | Mobile Application Development       |
| 10     | Open-source Programming              |
| 11     | Pattern Recognition                  |
| 12     | Storage Area Networks                |

# **Vocational Electives**

| Sl. No | Vocational Electives            |
|--------|---------------------------------|
| 1      | DTP, CAD and Multimedia         |
| 2      | Hardware and Server Maintenance |
| 3      | Web Content Management Systems  |
| 4      | Computer Networking             |
| 5      | Health Care Technologies        |
| 6      | Digital Marketing               |
| 7      | Office Automation               |

# **Open Electives in Computer Science**

(For Students studying Core Courses other than Computer Science/ Computer Applications)

| Sl. No | Open Electives in Computer Science |
|--------|------------------------------------|
| 1      | C Programming Concepts             |
| 2      | Office Automation                  |
| 3      | Multimedia Processing              |
| 4      | Python Programming Concepts        |
| 5      | R Programming                      |
| 6      | E-Content Development              |
| 7      | E-Commerce                         |
| 8      | Web Designing                      |
| 9      | Computer Animation                 |
| 10     | Accounting Package                 |

# **MANGALORE UNIVERSITY**

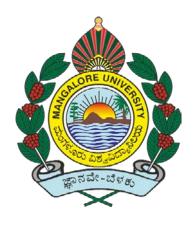

# National Education Policy – 2020 [NEP-2020]

# **Curriculum Structure for**

**Bachelor of Computer Application (B.C.A) Programme** 

Syllabus for III and IV semesters
And
Open Elective Courses

# **Curriculum for BCA**

| Sem | Core Courses                      | Hour / Week |     | DS Elective Courses | Hours/ |
|-----|-----------------------------------|-------------|-----|---------------------|--------|
|     |                                   | Theory      | Lab |                     | Week   |
| Ш   | Database Management Systems       | 3           |     |                     |        |
|     | C# and DOT NET Framework          | 3           |     |                     |        |
|     | Computer Communication and        | 3           |     |                     |        |
|     | Networks                          |             |     |                     |        |
|     | LAB: DBMS                         |             | 4   |                     |        |
|     | LAB: C# and DOT NET Framework     |             | 4   |                     |        |
| IV  | Python Programming                | 3           |     |                     |        |
|     | Computer Multimedia and Animation | 3           |     |                     |        |
|     | Operating System Concepts         | 3           |     |                     |        |
|     | LAB: Multimedia and Animation     |             | 4   |                     |        |
|     | LAB: Python Programming           |             | 4   |                     |        |

# Course Content for BCA: III and IV Semesters

#### Semester: III

| Course Title:<br>Database Management System | Course code: 21BCA3C7L            |
|---------------------------------------------|-----------------------------------|
| Total Contact Hours: 42                     | Course Credits: 03+02             |
| Formative Assessment Marks: 40              | Duration of SEE/Exam: 02<br>Hours |
| Summative Assessment Marks: 60              |                                   |

#### Course Outcomes (COs):

#### At the end of the course, students will be able to:

- Understand the various database concepts and the need for database systems.
- Identify and define database objects, enforce integrity constraints on a database using DBMS.
- Demonstrate a Data model and Schemas in RDBMS.
- Identify entities and relationships and design ER diagrams for given real-world problems.
- Represent ER model to relational model and its implementation through SQL.
- Formulate queries in Relational Algebra, Structured Query Language (SQL) for database manipulation.
- Understand the transaction processing and concurrency control techniques.

# DSC7: Database Management System (DBMS)

| Contents                                                                                                    | Hours |
|----------------------------------------------------------------------------------------------------|-------|
| Unit-1                                                                                                    |       |
| Database Architecture: Introduction to Database system applications. Characteristics, Data models, Database schema, Database architecture, Data independence, Database languages, GUIs, and Classification of DBMS.  E-R Model: E-R Model Concepts: Entity, Entity types, Entity sets, Attributes, Types of attributes, key attribute, and domain of an attribute. Relationships between the entities. Relationship types, Roles and structural constraints, degree and cardinality ratio of a relationship. Weak entity types, E-R diagram.                                                                                                    | 11    |
| Unit-2                                                                                                    |       |
| Relational Data Model: Relational model concepts. Characteristics of relations. Relational model constraints: Domain constraints, key constraints, primary & foreign key constraints, integrity constraints and null values.  Data Normalization: Functional dependencies. Normalization. First normal form, Second normal form, Third normal form. Boyce-Codd normal form.                                                                                                    | 11    |
| Unit-3                                                                                                    |       |
| INTERACTIVE SQL:Table fundaments, oracle data types, CREATE TABLE command, Inserting data into table, Viewing Data in the table, sorting data in a table, Creating a table from a table, Inserting data into a table from another table, Delete operations, Updating the contents of a table, Modifying the structure of tables, Renaming tables, destroying tables, displaying table structure.  DATA CONSTRAINTS: Types of data constraints, IO constraints-The PRIMARY KEY constraint, The FOREIGN KEY constraint, The UNIQUE KEY constraint, Business Rule Constraints- NULL value conceptsNOT NULL constraints, CHECK constraint, DEFAULT VALUE concepts.  COMPUTATIONS ON TABLE DATA: Arithmetic Operators, Logical Operators, Range Searching, Pattern Matching, Oracle Table – DUAL, Oracle Function- Types, Aggregate Function, Date Conversion Function. GROUPING DATA FROM TABLES IN SQL, Group By | 10    |
| clause, Having clause, subqueries, JOINS, Using the UNION, INTERSECTION, MINUS clause                                                                                                    |       |
| Unit-4                                                                                                    | T     |
| INTRODUCTION TO PL/SQL: Advantages of PL/SQL, The Generic PL/SQL Block, PL/SQL-The character set, Literals, PL/SQL datatypes, variables, Logical comparisons, Displaying User Messages on The VDU Screen, comments.  Control Structure - Conditional Control, Iterative Control  PL/SQL Transactions:Cursor-Types of Cursor, Cursor Attributes.Explicit cursor-Explicit cursor Management, cursor for loop  PL/SQL Database Objects: Procedures and Functions, Oracle Packages, Error Handling in PL/SQL.                                                                                                    | 10    |

#### Text Book:

1. Fundamentals of Database Systems, Ramez Elamassri, Shankant B. Navathe, 7th Edition, Pearson, 2015

- 2. An Introduction to Database Systems, Bipin Desai, Galgotia Publications, 2010.
- 3. Introduction to Database System, C J Date, Pearson, 1999.
- 4. Database Systems Concepts, Abraham Silberschatz, Henry Korth, S.Sudarshan, 6th Edition, McGraw Hill, 2010.
- 5. Database Management Systems, Raghu Rama Krishnan and Johannes Gehrke, 3rd Edition, McGraw Hill, 2002

| Course Title: C# and Dot Net Framework | Course code: 21BCA3C8L         |
|----------------------------------------|--------------------------------|
| Total Contact Hours: 42                | Course Credits: 03+02          |
| Formative Assessment Marks: 40         | Duration of SEE/Exam: 02 Hours |
| Summative Assessment Marks: 60         |                                |

#### Course Outcomes (COs):

#### At the end of the course, students will be able to:

- Understand Object Oriented Programming concepts like Inheritance and Polymorphism in C# programming language.
- Interpret and Develop Interfaces for real-time applications.
- Build custom collections and generics in C#.

#### DSC8: C# and Dot Net Framework

| Contents                                                                                                    | Hours |
|----------------------------------------------------------------------------------------------------|-------|
| Unit-1                                                                                                    |       |
| Introduction to .Net Technologies: Introduction to Web Technologies. HTML Basics, Scripts. Sample Programs. Advantages and Disadvantages of Client-side and Server-side Scripts. Overview of Client-side Technologies and Server-side Technologies.  Introduction to C#: Overview of C#, Literals, Variables, Data Types, Operators, Expressions, Control Structures-Methods, Arrays, Strings, Structures, Enumerations                                                                                       | 11    |
| Unit-2                                                                                                    |       |
| OOPS with C#: Classes, Objects, Inheritance, Polymorphism, Interfaces, Operator Overloading Delegates, Events, Errors and Exceptions.  Introduction to VB.NET: Introduction, VB.NET -IDE – Start page, menu system, tool bars, New project dialog box, graphical designers, code designers, Intellisense, object browser, Toolbox, Solution explorer, property window, dynamic help window, component tray, server explorer, output window, task list, command window                                         | 11    |
| Unit-3                                                                                                    |       |
| VB.NET Language: Basic Keywords. Data Types. VB.NET statements. Conditional statements: If Else, Select Case, Switch and Choose Loops: Do, For Next, For Each Next, While loop. Arrays. Subroutines and Functions in VB.NET.  Application Development on .NET: Vb.NET: Windows Forms. Working with Controls-Textbox, Label, Button Timer, Picture-box, Group-box, Listbox, Combo-box, Horizontal and Vertical Scrollbar, Numeric-up-down, Track-bar, and Progress-bar. Building Windows Applications using C# | 10    |
| Unit-4                                                                                                    |       |
| Data Access Connectivity: ADO.NET: Introduction to ADO.NET, ADO vs ADO.NET Architecture: Data reader, Data adopter, Accessing Data with ADO.NET. Binding Controls to Databases: Various ways to bind the data, simple binding, complex binding, binding data to control. Programming Web Applications with Web Forms. Web Controls in C#, ASP.NET applications with ADO.NET.                                                                                                    | 10    |

#### References:

- 1. "Programming in C#", E. Balagurusamy, 4th Edition, Tata McGraw-Hill, 2017.
- 2. "Visual Basic.NET", Shirish Chavan, 3rd Edition, Pearson Education, 2009.
- 3. "ASP.NET and VB.NET Web Programming", Matt J. Crouch, Edition 2012.
- 4. "Computing with C# and the .NET Framework", Arthur Gittleman, 2nd Edition, Jones & Bartlett Publishers, 2011

| Course Title:                       | Course code: 21BCA3C9L         |
|-------------------------------------|--------------------------------|
| Computer Communication and Networks |                                |
| Total Contact Hours: 42             | Course Credits: 03             |
| Formative Assessment Marks: 40      | Duration of SEE/Exam: 02 Hours |
| Summative Assessment Marks: 60      |                                |

# Course Outcomes (COs):

#### At the end of the course, students will be able to:

- Explain the transmission technique of digital data between two or more computers and a computer network that allows computers to exchange data.
- Apply the basics of data communication and various types of computer networks in real world applications.
- Compare the different layers of protocols.
- Compare the key networking protocols and their hierarchical relationship in the conceptual model like TCP/IP and OSI.

# **DSC9: Computer Communication and Networks**

| Contents                                                                                                    | Hours |
|----------------------------------------------------------------------------------------------------|-------|
| Unit-1                                                                                                    |       |
| Introduction: Uses of Computer Networks and its Applications: Business Applications, Home Applications, Mobile Users, Social Issues.  Network Hardware-Local Area Networks, Metropolitan Area Networks, Wide Area Networks, Internetworks.  Reference Models-The OSI Reference Model, The TCP/IP Reference Model, A Comparison of the OSI and TCP Reference Models.                                                                                                    | 11    |
| Unit-2                                                                                                    |       |
| The Physical Layer: Transmission Media- Twisted Pair, Coaxial Cable, and Fiber Optics.  Wireless Transmission- Radio Transmission, Microwave Transmission, Infrared, Light Transmission. Multiplexing-Frequency division, time division, code division, Switching.  The Data Link Layer: Data link layer design issues-Services Provided to the Network Layer, Framing, Error Control, and Flow Control. Error Detection and Correction-Error-Correcting Codes, Error –Detecting Codes. Elementary Data Link Protocols-An Unrestricted Simplex Protocol, A Simplex Stop-and-Wait Protocol for an Error-Free Channel, A Simplex Protocol for a Noisy Channel. Sliding Window Protocols –A One Bit Sliding Window Protocol, A Protocol Using Go back n, A Protocol using Selective Repeat. | 11    |
| Unit-3                                                                                                    |       |
| The Network Layer: Network layer design issues-Store-and-Forward Packet Switching, Services Provided to the Transport Layer, Implementation of Connectionless Service, Implementation of Connection-Oriented Service, Comparison of Virtual Circuit and Datagram Networks. Routing Algorithms-Flooding, Distance Vector Routing, Link State Routing, Hierarchical Routing, Broadcast Routing, Multicast Routing, Anycast Routing. Congestion Control Algorithms-Approaches to Congestion Control, Approaches to Congestion                                                                                                    | 10    |

| Control, Admission Control. The network layer in the Internet-The IP Version 4 Protocol, IP Address, IP Version 6, Internet Control Protocol, The Interior Gateway Routing Protocol: OSPF, The Exterior Gateway Routing Protocol: BGP.                                                                                                    |    |
|----------------------------------------------------------------------------------------------------|----|
| Unit-4                                                                                                    |    |
| The Transport Layer: The Transport Service-Services Provided to the Upper Layers. Elements of Transport Protocols-Addressing, Connection Establishment, connection Release, Error control and Flow Control. The Internet Transport Protocols-(TCP and UDP)-UDP- Introduction to UDP, Remote Procedure Call, Real-Time Transport Protocols, TCP- Introduction to TCP, The TCP Service Model, The TCP Protocol, The TCP Segment Header, TCP Connection Establishment, TCP Connection Release, TCP Connection Management Modeling, TCP Sliding Window,  The Application Layer: DNS – Domain Name System-The DNS Name Space, Domain Resource Records, Name Servers. Electronic Mail-Architecture and Services, The User Agent, Message Formats, Message Transfer, Final Delivery, The Word Wide Web- Architectural Overview, Static Web Pages, Dynamic Web Pages and Web Applications, HTTP—The HyperText Transfer Protocol | 10 |

1. Computer Networks, Andrew S. Tanenbaum, 5th Edition, Pearson Education, 2010.

- 1. Data Communication & Networking, Behrouza A Forouzan, 3rd Edition, Tata McGraw Hill, 2001.
- 2. Data and Computer Communications, William Stallings, 10th Edition, Pearson Education, 2017.
- 3. Data Communication and Computer Networks, Brijendra Singh, 3rd Edition, PHI, 2012.
- 4. Data Communication & Network, Dr. Prasad, Wiley Dreamtech.
- 5. <a href="http://highered.mheducation.com/sites/0072967757/index.htmls">http://highered.mheducation.com/sites/0072967757/index.htmls</a>

# Semester: IV

| Course Title: Python Programming | Course code: 21BCA3C10L        |
|----------------------------------|--------------------------------|
| Total Contact Hours: 42          | Course Credits: 03+02          |
| Formative Assessment Marks: 40   | Duration of SEE/Exam: 02 Hours |
| Summative Assessment Marks: 60   |                                |

#### Course Outcomes (COs):

#### At the end of the course, students will be able to:

- Explain the basic concepts of Python Programming.
- Demonstrate proficiency in the handling of loops and creation of functions.
- Identify the methods to create and manipulate lists, tuples and dictionaries.
- Discover the commonly used operations involving file handling.
- Interpret the concepts of Object-Oriented Programming as used in Python.
- Develop the emerging applications of relevant fields using Python.

# **DSC10: Python Programming**

| Contents                                                                                                    |    |
|----------------------------------------------------------------------------------------------------|----|
| Unit-1                                                                                                    |    |
| Introduction to Features and Applications of Python; Python Versions; Installation of Python; Python Command Line mode and Python IDEs; Simple Python Program.  Python Basics: Identifiers; Keywords; Statements and Expressions; Variables; Operators; Precedence and Association; Data Types; Indentation; Comments; Built-in Functions- Console Input and Console Output, Type Conversions; Python Libraries; Importing Libraries with Examples.  Python Control Flow: Types of Control Flow; Control Flow Statements- if, else, elif, while loop, break, continue statements, for loop Statement; range () and exit () functions.  Exception Handling: Types of Errors; Exceptions; Exception Handling using try, except and finally. Python Functions: Types of Functions; Function Definition-Syntax, Function Calling, Passing Parameters/arguments, the return statement; Default Parameters; Command line Arguments; Key Word Arguments; Recursive Functions; Scope and Lifetime of Variables in Functions | 11 |
| Unit-2                                                                                                    |    |
| Strings: Creating and Storing Strings; Accessing Sting Characters; the str() function; Operations on Strings- Concatenation, Comparison, Slicing and Joining, Traversing; Format Specifies; Escape Sequences; Raw and Unicode Strings; Python String Methods.  Lists: Creating Lists; Operations on Lists; Built-in Functions on Lists; Implementation of Stacks and Queues using Lists; Nested Lists.  Dictionaries: Creating Dictionaries; Operations on Dictionaries; Built-in Functions on Dictionaries; Dictionary Methods; Populating and Traversing Dictionaries. Tuples and Sets: Creating Tuples; Operations on Tuples; Built-in                                                                                                    | 11 |

| Functions on Tuples; Tuple Methods; Creating Sets; Operations on Sets; Built-   |    |
|---------------------------------------------------------------------------------|----|
| in Functions on Sets; Set Methods.                                              |    |
| Unit-3                                                                          |    |
| File Handling: File Types; Operations on Files- Create, Open, Read, Write,      |    |
| Close Files; File Names and Paths; Format Operator.                             |    |
| Object Oriented Programming: Classes and Objects; Creating Classes and          |    |
| Objects; Constructor Method; Classes with Multiple Objects; Objects as          |    |
| Arguments; Objects as Return Values; Inheritance- Single and Multiple           | 10 |
| Inheritance, Multilevel and Multipath Inheritance; Encapsulation- Definition,   |    |
| Private Instance Variables; Polymorphism- Definition, Operator Overloading.     |    |
| GU Interface: The tkinter Module; Window and Widgets; Layout Management-        |    |
| pack, grid and place                                                            |    |
| Unit-4                                                                          |    |
| Python SQLite: The SQLite3 module; SQLite Methods- connect, cursor,             |    |
| execute, close; Connect to Database; Create Table; Operations on                |    |
| TablesInsert, Select, Update. Delete and Drop Records.                          |    |
| Data Analysis: NumPy- Introduction to NumPy, Array Creation using NumPy,        |    |
| Operations on Arrays; Pandas- Introduction to Pandas, Series and                | 10 |
| DataFrames, Creating DataFrames from Excel Sheet and .csv file, Dictionary      |    |
| and Tuples. Operations on DataFrames.                                           |    |
| Data Visualisation: Introduction to Data Visualisation; Matplotlib Library;     |    |
| Different Types of Charts using Pyplot- Line chart, Bar chart and Histogram and |    |
| Pie chart                                                                       |    |

#### References:

- 1. Think Python How to Think Like a Computer Scientist, Allen Downey et al., 2nd Edition, Green Tea Press. Freely available online @ <a href="https://www.greenteapress.com/thinkpython/thinkCSpy.pdf">https://www.greenteapress.com/thinkpython/thinkCSpy.pdf</a>, 2015.
- 2. Introduction to Python Programming, Gowrishankar S et al., CRC Press, 2019.
- 3. Python Data Analytics: Data Analysis and Science Using Pandas, matplotlib, and the Python Programming Language, Fabio Nelli, Apress®, 2015
- 4. Advance Core Python Programming, MeenuKohli, BPB Publications, 2021.
- 5. Core PYTHON Applications Programming, Wesley J. Chun, 3rd Edition, Prentice Hall, 2012.
- 6. Automate the Boring Stuff, Al Sweigart, No Starch Press, Inc, 2015.
- 7. Data Structures and Program Design Using Python, D Malhotra et al., Mercury Learning and Information LLC, 2021.
- 8. <a href="http://www.ibiblio.org/g2swap/byteofpython/read/">http://www.ibiblio.org/g2swap/byteofpython/read/</a>
- 9. <a href="https://docs.python.org/3/tutorial/index.html">https://docs.python.org/3/tutorial/index.html</a>

| Course Title:                   | Course code: 21BCA3C11L        |
|---------------------------------|--------------------------------|
| Computer Multimedia & Animation |                                |
| Total Contact Hours: 42         | Course Credits: 03+02          |
| Formative Assessment Marks: 40  | Duration of SEE/Exam: 02 Hours |
| Summative Assessment Marks: 60  |                                |

#### Course Outcomes (COs):

#### At the end of the course, students will be able to:

- Write a well-designed, interactive Web site with respect to current standards and practices.
- Demonstrate in-depth knowledge of an industry-standard multimedia development tool and its associated scripting language.
- Determine the appropriate use of interactive versus standalone Web applications.

#### **DSC11: Computer Multimedia & Animation**

| Contents                                                                                                    | Hours |
|----------------------------------------------------------------------------------------------------|-------|
| Unit-1                                                                                                    |       |
| Web Design: Origins and evolution of HTML, Basic syntax, Basic text markup, Images, Lists, Tables, Forms, Frame, Overview and features of HTML5.  CSS: Introduction, Levels of style sheets, Style specification formats, Selector forms, Property value forms, Font properties, List properties, Color, Alignment of text, The and tags; Overview and features of CSS3.  JavaScript: Object orientation and JavaScript; General syntactic characteristics; Primitives, operations, and expressions; Screen output and keyboard input. | 11    |
| Unit-2                                                                                                    |       |
| Animation: Introduction, Start and End States, Interpolation, Animations in HTML. All About CSS Animations, Creating a Simple Animation, Detailed Look at the CSS Animation Property, Keyframes, Declaring Multiple Animations, Wrap-up. All About CSS Transitions, Adding a Transition, Looking at Transitions in Detail, The Longhand Properties, Longhand Properties vs. Shorthand Properties, Working with Multiple Transitions.                                                                                                   | 11    |
| Unit-3                                                                                                    |       |
| HTML5 – SVG: Viewing SVG Files, Embedding SVG in HTML5, HTML5 – SVG Circle, HTML5 – SVG Rectangle, HTML5 – SVG Line, HTML5 – SVG Ellipse, HTML5 – SVG Polygon, HTML5 – SVG Polyline, HTML5 – SVG Gradients, HTML5 – SVG Star                                                                                                    | 10    |
| Unit-4                                                                                                    |       |
| HTML5 - CANVAS: The Rendering Context, Browser Support, HTML5 Canvas Examples, Canvas - Drawing Rectangles, Canvas - Drawing Paths, Canvas - Drawing Lines, Canvas - Drawing Bezier Curves, Canvas - Drawing Quadratic Curves, Canvas - Using Images, Canvas - Create Gradients, HTML5 - Styles and Colors, Canvas - Text and Fonts, Canvas - Pattern and Shadow, Canvas - Save and Restore States, Canvas - Translation, Canvas - Rotation, Canvas - Scaling, Canvas - Transforms, HTML5 Canvas - Composition, Canvas - Animations.   | 10    |

#### References:

- 1. The Complete Reference HTML and CSS, 5th Edition, Thomas A Powell, 2017.
- 2. Animation in HTML, CSS, and JavaScript, KirupaChinnathambi, 1st Edition, Createspace Independent Pub, 2013.
- 3. <a href="https://www.w3.org/Style/CSS/current-work#CSS3">https://www.w3.org/Style/CSS/current-work#CSS3</a>
- 4. <a href="http://bedford-computing.co.uk/learning/cascading-style-sheets-css/">http://bedford-computing.co.uk/learning/cascading-style-sheets-css/</a>

| Course Title: Operating System Concepts | Course code: 21BCA3C12L        |
|-----------------------------------------|--------------------------------|
| Total Contact Hours: 42                 | Course Credits: 03             |
| Formative Assessment Marks: 40          | Duration of SEE/Exam: 02 Hours |
| Summative Assessment Marks: 60          |                                |

# Course Outcomes (COs):

#### At the end of the course, students will be able to:

- Understand the fundamentals of the operating system.
- Comprehend multithreaded programming, process management, process synchronization, memory management and storage management.
- Compare the performance of Scheduling Algorithms
- Identify the features of I/O and File handling methods.

# **DSC12: Operating System Concepts**

| Contents                                                                                                    | Hours |
|----------------------------------------------------------------------------------------------------|-------|
| Unit-1                                                                                                    |       |
| Introduction to Operating System: Definition, History and Examples of Operating System; Types of Operating Systems; Functions of Operating System; Systems Calls; Operating System Structure.                                                                                                    |       |
| File System: File Concepts- Attributes, Operations and Types of Files; File System; File Access methods; Directory Structure; Protection; File System Implementation- File System Structure, Allocation Methods, Free Space Management.                                                                                                    | 10    |
| Unit-2                                                                                                    |       |
| Memory Management: Logical and Physical Address Space; Swapping; Contiguous Allocation; Paging; Segmentation; Segmentation with Paging.                                                                                                    |       |
| Virtual Memory: Introduction to Virtual Memory; Demand Paging; Page Replacement; Page Replacement Algorithms; Allocation of frames, Thrashing Disk Scheduling (I/O Management): Introduction and Scheduling Algorithm                                                                                                    | 10    |
| Unit-3                                                                                                    |       |
| Process Management: Process Concept- Process Definition, Process State, Process Control Block, Threads; Process scheduling- Multiprogramming, Scheduling Queues, CPU Scheduling, Context Switch; Operations on Processes- Creation and Termination of Processes; Inter process communication (IPC)- IPC Implementation Methods- Shared Memory and Message Passing; | 11    |
| <b>CPU Scheduling:</b> Basic concepts; Scheduling Criteria; Scheduling Algorithms; Multiple-processor scheduling; Thread scheduling; Multiprocessor Scheduling;                                                                                                    |       |
| Real-Time CPU Scheduling                                                                                                    |       |
| Unit-4                                                                                                    |       |
| Process Synchronization: Introduction; Race Condition; Critical Section Problem and Peterson's Solution; Synchronization Hardware, Semaphores; Classic Problems of Synchronization- Readers and Writers Problem, Dining                                                                                                    |       |

| Philosophers Problem; Monitors.                                           |    |
|---------------------------------------------------------------------------|----|
| Deadlocks: System Model; Deadlocks Characterization; Methods for Handling | 11 |
| Deadlocks; Deadlock Prevention; Deadlock Avoidance; Deadlock Detection;   |    |
| and Recovery from Deadlock.                                               |    |
| Multithreaded Programming: Introduction to Threads; Types of Threads;     |    |
| Multithreading- Definition, Advantages; Multithreading Models; Thread     |    |
| Libraries; Threading Issues.                                              |    |

1. Operating System Concepts, Silberschatz' et al., 10thEdition, Wiley, 2018.

- 2. Operating System Concepts Engineering Handbook, Ghosh PK, 2019.
- 3. Understanding Operating Systems, McHoes A et al., 7th Edition, Cengage Learning, 2014.
- 4. Operating Systems Internals and Design Principles, William Stallings, 9th Edition, Pearson.
- 5. Operating Systems A Concept Based Approach, Dhamdhere, 3rd Edition, McGraw Hill Education India.
- 6. Modern Operating Systems, Andrew S Tanenbaum, 4th Edition, Pearson

# Skill Enhancement Course: SEC for other Programmes

#### Semester: III

| Course Title: Artificial Intelligence                             | Course Credits: 2                    |
|-------------------------------------------------------------------|--------------------------------------|
| Total Contact Hours: 13 hours of theory and 26 hours of practical | Duration of SEE: 01 Hour             |
| Formative Assessment Marks: 20 marks                              | Summative Assessment Marks: 30 marks |

#### Course Outcomes (COs):

#### At the end of the course, students will be able to:

- Appraise the theory of Artificial intelligence and list the significance of Al.
- Discuss the various components that are involved in solving an Al problem.
- Illustrate the working of Al Algorithms in the given contrast.
- Analyze the various knowledge representation schemes, Reasoning and Learning techniques of AI.
- Apply the Al concepts to build an expert system to solve the real-world problems.

#### **Course Content**

| Contents                                                                                                    | Hours |
|----------------------------------------------------------------------------------------------------|-------|
| Unit-1                                                                                                    |       |
| Overview of AI: Definition of Artificial Intelligence, Philosophy of AI, Goals of AI, Elements of AI system, Programming a computer without and with AI, AI Techniques, History of AI.  Intelligent Systems: Definition and understanding of Intelligence, Types of Intelligence, Human Intelligence vs Machine Intelligence. | 05    |
| Unit-2                                                                                                    |       |
| Al Applications: Virtual assistance, Travel and Navigation, Education and Healthcare, Optical character recognition, E-commerce and mobile payment systems, Image based search and photo editing.  Al Examples in daily life: Installation of Al apps and instructions to use Al apps.                                        | 05    |
| Unit-3                                                                                                    |       |
| <b>Robotics:</b> Introduction to Robotics, Difference in Robot System and Other Al Program, Components of a Robot.                                                                                                    |       |

#### **Laboratory Activities:**

#### Amazon Alexa:

https://play.google.com/store/apps/details?id=com.amazon.dee.app&hl=en &am p;gl=US

#### • Google Lens:

https://play.google.com/store/search?q=google+lens&c=apps&hl=en&gl=US

#### • Image to Text to Speech ML OCR:

https://play.google.com/store/apps/details?id=com.mlscanner.image.text.speech&hl=en\_IN&gl=US

#### Google Pay:

https://play.google.com/store/apps/details?id=com.google.android.apps.nb u.paisa .user&hl=en IN&gl=US

#### •Grammarly:

https://play.google.com/store/search?q=grammarly&c=apps&hl=en IN&gl=

Google Map:

https://play.google.com/store/search?q=google+maps&c=apps&hl=en&gl=US

•FaceApp:

https://play.google.com/store/apps/details?id=io.faceapp&hl=en\_IN&gl=US

Socratic:

https://play.google.com/store/apps/details?id=com.google.socratic&hl=en\_l N&gl =US

• Google Fit: Activity Tracking:

https://play.google.com/store/apps/details?id=com.google.android.apps.fitn ess&h l=en\_IN&gl=US

SwiftKey Keyboard:

https://swiftkey-keyboard.en.uptodown.com/android

• E-commerce App:

https://play.google.com/store/apps/details?id=com.jpl.jiomart&hl=en\_IN&gl=US

#### **Text Book:**

- 1. Wolfgang Ertel, "Introduction to Artificial Intelligence", 2nd Edition, Springer International Publishing 2017.
- 2. Michael Negnevitsky, "Artificial Intelligence A Guide to Intelligent Systems", 2nd Edition, Pearson Education Limited 2005.

#### **Reference Books:**

- 1. https://www.tutorialspoint.com/artificial\_intelligence/artificial\_intelligence\_tutorial.pdf
- 2. Kevin Knight, Elaine Rich, Shivashankar B. Nair, "Artificial Intelligence", 3rd Edition, July 2017.

#### Reference Links:

- 1. Voice Assistant: <a href="https://alan.app/blog/voiceassistant-2/">https://alan.app/blog/voiceassistant-2/</a>
- 2. Browse with image: <a href="https://www.pocket-lint.com/apps/news/google/141075-what-isgoogle-lens-and-how-does-it-work-and-which-devices-have-it">https://www.pocket-lint.com/apps/news/google/141075-what-isgoogle-lens-and-how-does-it-work-and-which-devices-have-it</a>
- 3. OCR: <a href="https://aws.amazon.com/what-is/ocr/">https://aws.amazon.com/what-is/ocr/</a>
- 4. Mobile Payment system: <a href="https://gocardless.com/en-us/guides/posts/how-do-mobilepayment-systems-work/">https://gocardless.com/en-us/guides/posts/how-do-mobilepayment-systems-work/</a>
- 5. Grammarly: <a href="https://techjury.net/blog/how-to-use-grammarly/#gref">https://techjury.net/blog/how-to-use-grammarly/#gref</a>
- 6. Travel & Navigation: https://blog.google/products/maps/google-maps-101-ai-powernew-features-io-2021/
- 7. Al in photo editing: <a href="https://digital-photography-school.com/artificial-intelligencechanged-photo-editing/">https://digital-photography-school.com/artificial-intelligencechanged-photo-editing/</a>
- 8. Al in education: <a href="https://www.makeuseof.com/what-is-google-socratic-how-does-itwork/">https://www.makeuseof.com/what-is-google-socratic-how-does-itwork/</a>
- 9. Al in health and fitness: <a href="https://cubettech.com/resources/blog/implementing-machinelearning-and-ai-in-health-and-fitness/">https://cubettech.com/resources/blog/implementing-machinelearning-and-ai-in-health-and-fitness/</a>
- **10.** E-commerce and online shopping: <a href="https://medium.com/@nyxonedigital/importanceof-e-commerce-and-online-shopping-and-why-to-sell-online-5a3fd8e6f416">https://medium.com/@nyxonedigital/importanceof-e-commerce-and-online-shopping-and-why-to-sell-online-5a3fd8e6f416</a>

# **Open Source Tools**

#### (Skill Enhancement Course: SEC for BCA Course)

#### Semester: III

| Course Title: Open Source Tools                                       | Course Credits: 2 (1L+0T+2P)  |
|-----------------------------------------------------------------------|-------------------------------|
| Semester: III                                                         | Duration of SEE: 01 Hour      |
| Total Contact Hours: 13 hours of theory and 26-28 hours of practicals | SEE: 30 Marks<br>IA: 20 Marks |

#### Course Outcomes (COs):

- Recognize the benefits and features of Open Source Technology and to interpret, contrast and compare open source products among themselves
- Use appropriate open source tools based on the nature of the problem
- Write code and compile different open-source software.

#### **Course Content: Open Source Tools**

| Module                                              | Details                                                                                                    | Duration |
|-----------------------------------------------------|----------------------------------------------------------------------------------------------------|----------|
| Module 1:<br>Open Source<br>Softwares               | <ul> <li>Introduction to Open sources, Need of Open Sources, Open Source -Principles, Standard Requirements, Advantages of Open Sources -</li> <li>Free Software - FOSS</li> <li>Licenses - GPL, LGPL, Copyrights, Patents, Contracts &amp; Licenses and Related Issues</li> <li>Application of Open Sources. Open Source Operating Systems: FEDORA, UBUNTU</li> </ul> | 05 hours |
| Module 2:<br>Programming<br>Tools And<br>Techniques | <ul> <li>Usage of design Tools like Argo UML or equivalent</li> <li>Version Control Systems like Git or equivalent</li> <li>Bug Tracking Systems (Trac, BugZilla)</li> <li>BootStrap</li> </ul>                                                                                                    |          |
| Module 3:<br>Case Studies                           | <ul> <li>Apache</li> <li>Berkeley Software Distribution</li> <li>Mozilla (Firefox)</li> </ul>                                                                                                    |          |

#### **Text Book:**

1. KailashVadera, Bhavyesh Gandhi, "Open Source Technology", Laxmi Publications Pvt. Ltd 2012, 1st Edition.

# **Reference Book:**

1. Fadi P. Deek and James A. M. McHugh, "Open Source: Technology and Policy", Cambridge Universities Press 2007.

# Question Paper Pattern for Skill Enhancement Course

# **Artificial Intelligence and Open Source Tools**

| Duration: 1 Hour                                                    | Max. Marks: 30                                     |
|---------------------------------------------------------------------|----------------------------------------------------|
| Par                                                                 | t-A                                                |
| (This section shall contain four questions from each                | module. Each question carries one mark)            |
| Module-1:                                                           |                                                    |
| 1.                                                                  |                                                    |
| 2.                                                                  |                                                    |
| 3.                                                                  |                                                    |
| 4.                                                                  |                                                    |
| Module-2:                                                           |                                                    |
| 5.                                                                  |                                                    |
| 6.                                                                  |                                                    |
| 7.                                                                  |                                                    |
| 8.                                                                  |                                                    |
| Module-3:                                                           |                                                    |
| 9.                                                                  |                                                    |
| 10.                                                                 |                                                    |
| 11.                                                                 |                                                    |
| 12.                                                                 |                                                    |
| Par                                                                 | t-B                                                |
| (This section shall contain two full questions from question carrie |                                                    |
| Modu                                                                | le-1:                                              |
| (a) Six mark question with sub-questions                            | <b>OR</b> (b) Six mark question with sub-questions |
| Modu                                                                | le-2:                                              |
| (a) Six mark question with sub-questions                            | OR (b) Six mark question with sub-questions        |
| Modu                                                                | lle-3:                                             |
| (a) Six mark question with sub-questions                            | OR (b) Six mark question with sub-questions        |

# Open Elective for III Semester: Programming in C

| Course Title:             | Course Credits: 3 (3L+0T+0P) |
|---------------------------|------------------------------|
| Programming in C Concepts |                              |
| Semester: III             | Duration of SEE: 02 Hours    |
| Total Contact Hours: 42   | SEE: 60 Marks                |
|                           | IA: 40 Marks                 |

# Course Outcomes (COs):

# After completing this course satisfactorily, a student will be able to:

- Read, understand and trace the execution of programs written in C language
- Write the C code for a given problem
- Perform input and output operations using programs in C
- Write programs that perform operations on arrays
- Understand functions and file concepts of C language

#### **Course Contents:**

| Contents                                                                                                    | Hours |
|----------------------------------------------------------------------------------------------------|-------|
| Unit-1                                                                                                    |       |
| Overview of C: Importance of C Program, Basic structure of a C-program, Execution of a C Program.  C Programming Basic Concepts: Character set, Tokens, Keywords, Constants, Symbolic constants, Variables, Data types,                                                                                                    | 11    |
| <b>Input and output with C:</b> Formatted I/O functions – <i>printf</i> and <i>scanf</i> , control stings and escape sequences, output specifications with <i>printf</i> functions; Unformatted I/O functions to read and display single character and astring- <i>getchar</i> , <i>putchar</i> , <i>gets</i> and <i>puts</i> functions. |       |
| Unit-2                                                                                                    |       |
| <b>Operators &amp; Expressions:</b> Arithmetic operators; Relational operators; Logical operators; Assignment operators; Increment & Decrement operators; Bitwise operators; Conditional operator; Operator Precedence and Associatively; Evaluation of arithmetic expressions;                                                          | 11    |
| <b>Control Structures:</b> Decision Making and Branching -Decision making with if statement, simple if statement, the if else statement, nesting of ifelse statements, the else if ladder, the switch statement, ?: operator, the go to statement.                                                                                       |       |
| Unit-3                                                                                                    |       |
| Looping Structures: Decision making and looping - The while statement, the do statement, for statement, nested loops, exit, break, Jumps in loops.                                                                                                    |       |
| <b>Derived data types in C:</b> Arrays-declaration, initialization and access of one-dimensional and two-dimensional arrays.                                                                                                    | 10    |

| Unit -4                                                                                                    |    |
|----------------------------------------------------------------------------------------------------|----|
| Handling of Strings: Declaring and initializing string variables, reading strings from terminal, writing strings to screen, String handling functions - strlen, strcmp, strcpy, strstr and strcat; Character handling functions - toascii, toupper, tolower, isalpha, isnumeric. | 10 |
| Functions: Basics of functions, Parameter Passing, Simple functions                                                                                                    |    |
| File handling: Basics of file programming concepts- fprintf and fscanf, and example programs                                                                                                    |    |

1. E.Balagurusamy, Programming in ANSI C ,7th Edition, Tata McGraw Hill

- 2. Herbert Scheldt, C: The Complete Reference, 4<sup>th</sup> Edition.
- 3. Brian W. Kernighan and Dennis Ritchie, The C Programming Language, Second Edition.

# Open Elective for III Semester: R Programming

| Course Title: R PROGRAMMING | Course Credits: 3 (3L+0T+0P)  |
|-----------------------------|-------------------------------|
| Semester: III               | Duration of SEE: 02 Hours     |
| Total Contact Hours: 42     | SEE: 60 Marks<br>IA: 40 Marks |

# **Course Outcomes (COs):**

- Understand the basics of Fundamentals of R.
- Understands the loading, retrieval techniques of data.
- Understand how data is analyzed and visualized using statistic functions.

# **Course Contents:**

| Contents                                                                                                    | Hours |
|----------------------------------------------------------------------------------------------------|-------|
| Unit-1                                                                                                    |       |
| Introduction to R: Basics, Advantages of R over Other Programming Languages - R Studio: R command Prompt, R script file, Comments – Handling Packages in R: Installing R Package, Commands: installed.packages(), package Description(), help(), find. Package (), library() - Input and Output – Entering Data from keyboard – Printing fewer digits or more digits – Special Values functions: NA, Inf and –inf.  R Data Types: Vectors, Lists, Matrices, Arrays, Factors, Data Frame R - Variables: Variable assignment, Data types of Variable, Finding Variable Is(), Deleting Variables.                                                                                                    | 11    |
| Unit-2                                                                                                    |       |
| R Operators: Arithmetic Operators, Relational Operators, Logical Operator, Assignment Operators, Miscellaneous Operators R Decision Making: if statement, if — else statement, if — else if statement, switch statement R Loops: repeat loop, while loop, for loop - Loop control statement: break statement, next statement. R-Functions: function definition, Built in functions: mean(), paste(), sum(), min(), max(), seq(), user-defined function, calling a function, calling a function without an argument, calling a function with argument values R-Strings — Manipulating Text in Data: substr(), strsplit(), paste(), grep(), toupper(), tolower() R Vectors — Sequence vector, rep function, vector access, vector names, vector math, vector recycling, vector element sorting R List - Creating a List, List Tags and Values, Add/Delete Element to or from a List, Size of List, Merging Lists, Converting List to Vector R Matrices — Accessing Elements of a Matrix, Matrix Computations: Addition, subtraction, Multiplication and Division | 11    |

| Unit-3                                                                                |    |  |
|---------------------------------------------------------------------------------------|----|--|
| R Arrays: Naming Columns and Rows, Accessing Array Elements,                          |    |  |
| Manipulating Array Elements, Calculation Across Array Elements                        |    |  |
| R Factors –creating factors, generating factor levels gl().                           |    |  |
| Data Frames - Create Data Frame, Data Frame Access, Understanding Data in             |    |  |
| Data Frames: dim(), nrow(), ncol(), str(), Summary(), names(), head(), tail(),        |    |  |
| edit() functions - Extract Data from Data Frame                                       | 10 |  |
| <b>Expand Data Frame</b> : Add Column, Add Row - Joining columns and rows in a        |    |  |
| Data frame rbind() and cbind() - Merging Data frames merge() - Melting and            |    |  |
| Casting data melt(), cast().                                                          |    |  |
|                                                                                       |    |  |
| Unit-4                                                                                |    |  |
| Loading and handling Data in R: Getting and Setting the Working                       |    |  |
| Directory – getwd(), setwd(), dir()                                                   |    |  |
| <b>R-CSV Files</b> - Input as a CSV file, Reading a CSV File, Analyzing the CSV File: | 10 |  |
| summary(), min(), max(), range(), mean(), median(), apply() - Writing into a          |    |  |
| CSV File                                                                              |    |  |
| R -Excel File – Reading the Excel file.                                               |    |  |

1. Sandip Rakshit, R Programming for Beginners, McGraw Hill Education (India), 2017, ISBN: 978-93-5260-455-5.

- 2. Seema Acharya, Data Analytics using R, McGrawHill Education (India), 2018, ISBN: 978-93-5260-524-8.
- 3. Tutorials Point (I) simply easy learning, Online Tutorial Library (2018), R Programming, Retrieved from <a href="https://www.tutorialspoint.com/r/r tutorial.pdf">https://www.tutorialspoint.com/r/r tutorial.pdf</a>.
- 4. Andrie de Vries, JorisMeys, R for Dummies A Wiley Brand, 2nd Edition, John Wiley and Sons, Inc, 2015, ISBN: 978-1-119-05580-8.

# **Open Elective for IV Semester: Python Programming Concepts**

| Course Title:               | Course Credits: 3 (3L+0T+0P) |
|-----------------------------|------------------------------|
| Python Programming Concepts |                              |
| Semester: IV                | Duration of SEE: 02 Hours    |
| Total Contact Hours: 42     | SEE: 60 Marks                |
|                             | IA: 40 Marks                 |

# **Course Outcomes (COs):**

- Explain the basic concepts of Python Programming.
- Demonstrate proficiency in handling of loops and the creation of functions.
- Identify the methods to create and manipulate string data types.
- Understand the notion of arrays, lists, tuples and their applications

# **Course contents:**

| Contents                                                                                                    | Hours |
|----------------------------------------------------------------------------------------------------|-------|
| Unit-1                                                                                                    |       |
| Introduction to Features and Applications of Python; Python Versions; Installation of Python; Python Command Line mode and Python IDEs; Simple Python Program. Identifiers; Keywords; Statements and Expressions; Variables; Operators; Precedence and Association; Data Types; Indentation; Comments;                                                                                                    | 10    |
| Unit-2                                                                                                    |       |
| Built-in Functions- Console Input and Console Output, Type Conversions; Python Libraries; Importing Libraries with Examples; Illustrative programs; Libraries for graphics and image handling. <b>Python Control Flow:</b> Types of Control Flow; Control Flow Statements-if, else, elif, while loop, break, continue statements, for loop Statement; range() and exit () functions; Illustrative programs. | 10    |
| Unit-3                                                                                                    |       |
| Strings: Creating and Storing Strings; Accessing Sting Characters; the str() function; Operations on Strings- Concatenation, Comparison, Slicing and Joining, Traversing; Format Specifiers; Escape Sequences; Raw and Unicode Strings; Python String Methods; Illustrative programs. Other data types: Basics of arrays, lists, tuples and related functions                                               | 11    |
| Unit-4                                                                                                    |       |
| <b>Python Functions:</b> Types of Functions; Function Definition- Syntax, Function Calling, Passing Parameters/arguments, the return statement; Default Parameters; Command line Arguments; Key Word Arguments; Illustrative programs                                                                                                    | 11    |

1. Python Programming: Using Problem Solving Approach, Reema Thareja, June 2017.

- 1. Learning with Python, Allen Downey, Jeffrey Elkner, Chris Meyers, 2015 (Freely available online 2015.
  - @https://www.greenteapress.com/thinkpython/thinkCSpy.pdf)
- 2. Introduction to Python Programming, Gowrishankar S et al., CRC Press, 2019.
- 3. <a href="http://www.ibiblio.org/g2swap/byteofpython/read/">http://www.ibiblio.org/g2swap/byteofpython/read/</a>
- 4. <a href="http://scipy-lectures.org/intro/language/python\_language.html">http://scipy-lectures.org/intro/language/python\_language.html</a>
- 5. <a href="https://docs.python.org/3/tutorial/index.html">https://docs.python.org/3/tutorial/index.html</a>

#### **Open Elective for IV Semester: E-COMMERCE**

| Course Title: E-Commerce | Course Credits: 3 (3L+0T+0P)  |
|--------------------------|-------------------------------|
| Semester: IV             | Duration of SEE: 02 Hours     |
| Total Contact Hours: 42  | SEE: 60 Marks<br>IA: 40 Marks |

#### **Course Outcomes (COs):**

- Compare how internet and other information technologies support business processes.
- Demonstrate an overall perspective of the importance of application of internet technologies in business administration
- Explain the basic business management concepts.
- Demonstrate the basic technical concepts relating to E-Commerce.
- Identify the security issues, threats and challenges of E-Commerce.

#### **Course Contents:**

| Contents                                                                                                    | Hours |
|----------------------------------------------------------------------------------------------------|-------|
| Unit-1                                                                                                    |       |
| Introduction to E-Commerce and Technology Infrastructure  Working of Web - HTML Markup for Structure - Creating simple page - Marking up text - Adding Links - Adding Images - Table Markup - Forms - HTML5, Building an E-Commerce Website, Mobile Site and Apps  Systematic approach to build an E-Commerce: Planning, System Analysis, System Design, Building the system, Testing the system, Implementation and Maintenance, Optimize Web Performance - Choosing hardware and software - Other E-Commerce Site tools - Developing a Mobile Website and Mobile App | 11    |
| Unit-2                                                                                                    |       |
| E-Commerce Security and Payment Systems  E-Commerce Security Environment – Security threats in E-Commerce –  Technology Solutions: Encryption, Securing Channels of Communication,  Protecting Networks, Protecting Servers and Clients – Management Policies,  Business Procedure and Public Laws - Payment Systems                                                                                                    | 11    |
| Unit-3                                                                                                    |       |
| Business Concepts in E-Commerce  Digital Commerce Marketing and Advertising strategies and tools – Internet  Marketing Technologies – Social Marketing – Mobile Marketing – Location based  Marketing – Ethical, Social, Political Issues in E-Commerce                                                                                                    | 10    |
| Unit-4                                                                                                    |       |
| Project Case Study Case Study: Identify Key components, strategy, B2B, B2C Models of E-commerce Business model of any e-commerce website - Mini Project : Develop E-Commerce project in any one of Platforms like Woo-Commerce, Magento or Opencar                                                                                                    | 10    |

#### Text Book:

1. Kenneth C. Laudon, Carol Guercio Traver - E-Commerce, Pearson, 10th Edition, 2016

- 1. <a href="http://docs.opencart.com/">http://docs.opencart.com/</a>
- 2. <a href="http://devdocs.magento.com/">http://devdocs.magento.com/</a>
- 3. <a href="http://doc.prestashop.com/display/PS15/Developer+tutorials">http://doc.prestashop.com/display/PS15/Developer+tutorials</a>
- 4. RobbertRavensbergen, —Building E-Commerce Solutions with Woo Commercell, PACKT, 2nd Edition.